**NASA** Reference **Pillication** 1233, Vol. 4

danuary 1990

# SEE HERZICHE **Altimetry Over Ice**

Volume 4 - Users' Guide for Antarctica Elevation Data From Seasat

H. Jay Zwally, Judith A. Major, Anita C. Brenner, Robert A Bindschadler, and Thomas V. Martin

 $\sim 10$ 

SATULLITE . VOLUME A: USLOU! GUTOF  $\Delta E_{\rm{max}}$ HAREFECA ELEVATION CATA PPUM SEAUAT C S CL –  $MACAD$ 

unclus

 $0.261$  or  $3a$ 

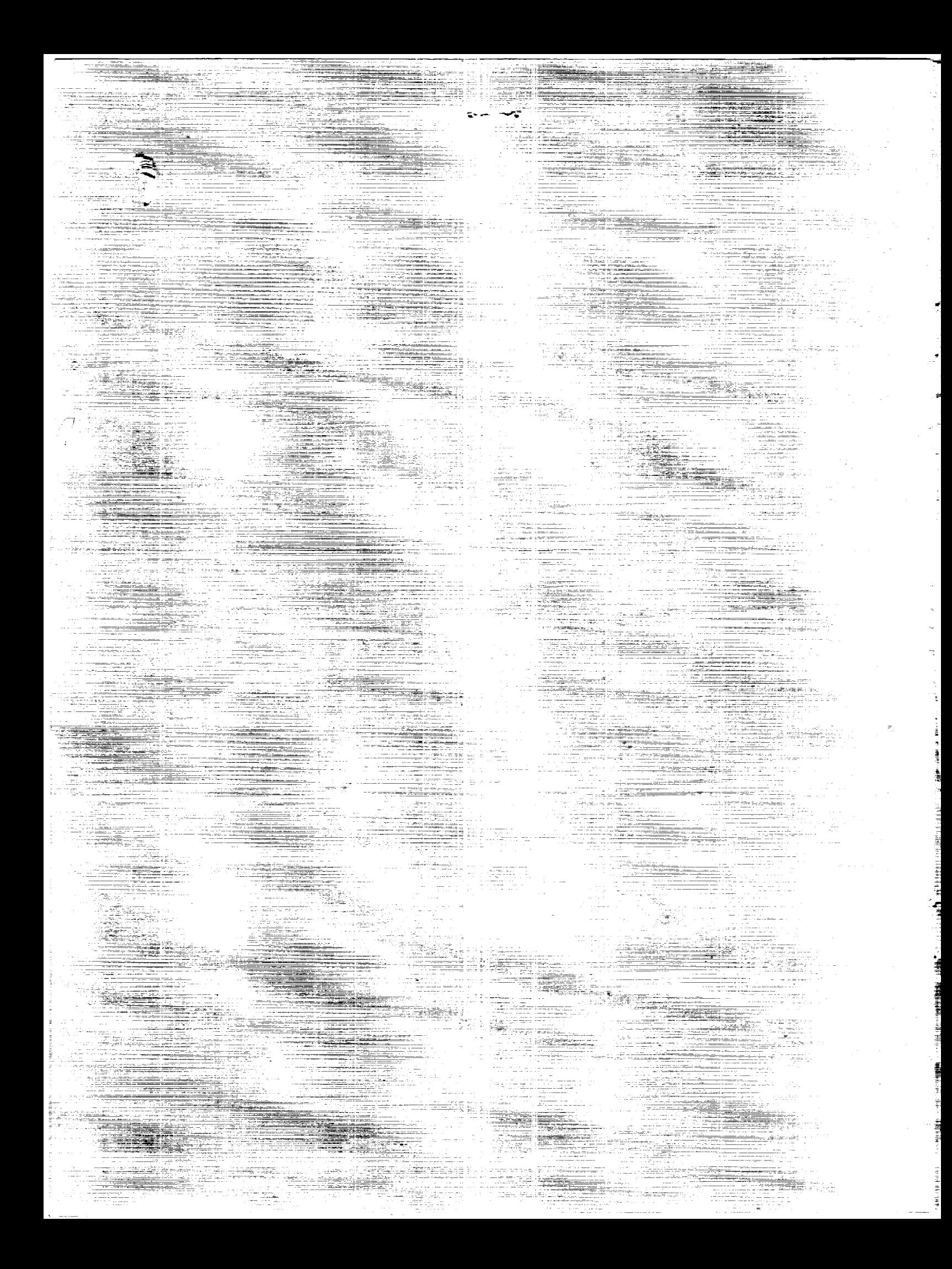

# **NASA** Reference Publication 1 233, Vol. **4**

**1990**

# Satellite Radar Altimetry Over Ice

*Volume*  $4$ *-Users'* Guide for *Antarctica Elevation Data From Seasat*

H. Jay zwally *Goddard Space Flight Center Greenbelt, Maryland*

Judith A. Major and Anita C. Brenner *ST Systems Corporation Lanham, Maryland*

Robert A. Bindschadler *Goddard Space Flight Center* Greenbelt, *Maryland*

Thomas V. Martin *Van Martin Consulting, Inc. Rockville, Maryland*

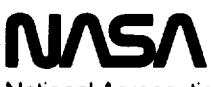

National Aeronautics and Space Administration Office **of** Management Scientific and Technical Information Division

 $\ddot{\phantom{0}}$ 

×

 $\frac{1}{\sqrt{2}}$ 

 $\frac{1}{2}$ 

 $\label{eq:2.1} \mathcal{L}(\mathcal{L}(\mathcal{L})) = \mathcal{L}(\mathcal{L}(\mathcal{L})) = \mathcal{L}(\mathcal{L}(\mathcal{L}))$ 

#### TABLE OF CONTENTS

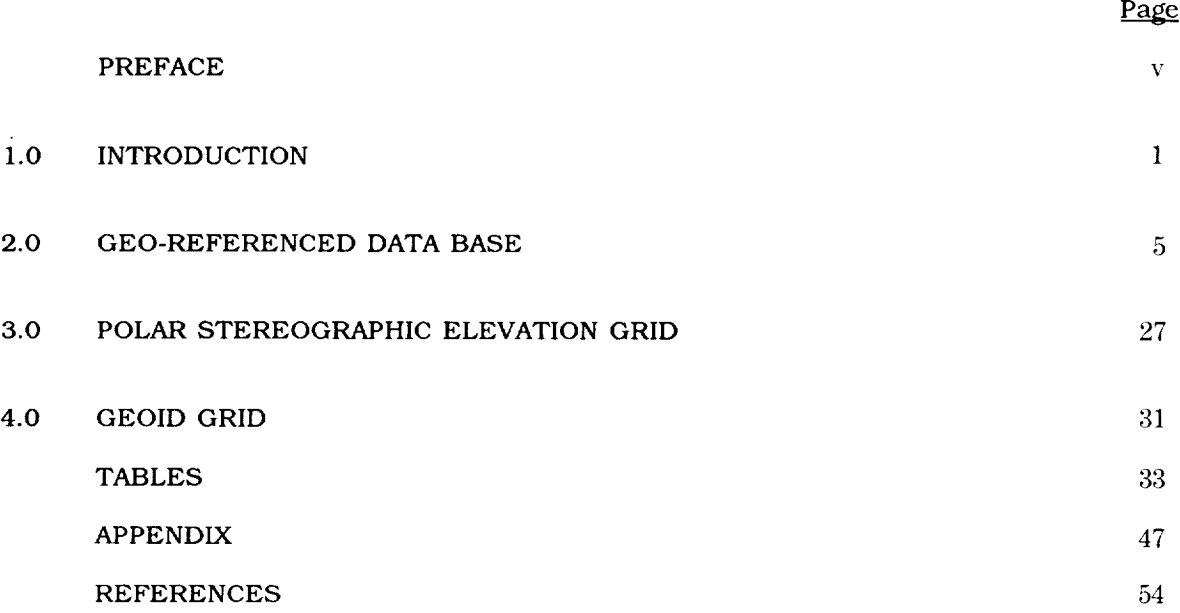

 $\ddot{\phantom{a}}$ 

 $\ddot{\phantom{a}}$ 

 $\tilde{\phantom{a}}$ 

**FAGE 11 INTENTIONALLY BEANK** 

, a massive contract  $\sigma_{\rm{eff}}=0.000$  , and the same massive contract of

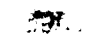

 $\label{eq:2.1} \frac{1}{\sqrt{2\pi}}\int_{0}^{\infty}\frac{1}{\sqrt{2\pi}}\left(\frac{1}{\sqrt{2\pi}}\right)^{2\alpha} \frac{1}{\sqrt{2\pi}}\frac{1}{\sqrt{2\pi}}\int_{0}^{\infty}\frac{1}{\sqrt{2\pi}}\frac{1}{\sqrt{2\pi}}\frac{1}{\sqrt{2\pi}}\frac{1}{\sqrt{2\pi}}\frac{1}{\sqrt{2\pi}}\frac{1}{\sqrt{2\pi}}\frac{1}{\sqrt{2\pi}}\frac{1}{\sqrt{2\pi}}\frac{1}{\sqrt{2\pi}}\frac{1}{\sqrt{2\pi}}\frac{$ 

man con comm

 $\tau$  .

 $\frac{1}{\sqrt{2}}$ 

 $\hat{\mathcal{L}}$ 

#### PREFACE

A grldded surface-elevation data set and a geo-referenced data base for the Seasat radar altimeter data over Greenland are *described* in this volume. It is intended to be a "user's guide" to accompany the data provided to data *centers* and other users. The grid points are on a polar stereographic projection with a nominal spacing of 20 km. The gridded elevations are derived from the elevation data in the geo-referenced *data* base by a weighted fitting of a surface in the neighborhood of each grid point. The gridded elevations are useful for the creating of large-scale *contour* maps, and the geo-referenced data base is useful for regridding, creating smaller-scale contour maps, and examinating individual elevation measurements in specific geographic areas. Tape formats are *described,* and a FORTRAN program for reading the *data* tape is listed and provided on the tape. For more details of the *data* processing procedures and corrections that were derived and applied to the data, see Volume I of this series.

RAGE IV INTENTIONALLY BLANK

v

 $\frac{1}{\sqrt{2}}$ 

 $\frac{1}{2}$ 

#### SECTION 1.0 INTRODUCTION

This volume is the second in a series documenting the data-processing methods and ice data products **derived** from satellite radar altimeter measurements **over** the ice sheets **of** Greenland and Antarctica and surrounding sea ice. A gridded elevation data set and a geo-referenced data base for the Seasat radar altimeter **data over** Greenland are described **in** this volume. It is **intended** to be a "user's guide" **to** accompany the data provided to data centers and distributed to various users **on** a magnetic **tape.** The gridded elevations are useful for creating **large-scale** contour maps, and the geo-referenced **data** base is useful for regridding, creating smaller-scale contour maps, and examtnating individual elevation measurements in specific geographic areas. For more **details of** the **data** processing procedures and corrections that were **derived** and applied to **the data,** see Volume 1 **of this** series.

The gridded elevations are **on** a polar stereographic projection with a nominal spacing **of** 20 km between grid points. **The** gridded elevation **value** for each grid point is derived from the geo-referenced **data** base by a weighted fitting **of** a biquadratic function (or a bilinear function) to the elevation **data** that fall within a certain radius **of** the grid **location. The** gco-refercnced **data** base contains surface elevations **ordered** in geographic bins.

The input Seasat radar altimeter data, in the form **of** Geophysical Data Records (GDR's) and Sensor Data Records (SDR's) produced by NASA's Seasat project at the Jet Propulsion Laboratory, was obtained from the NOAA Environmental Satellite Data and Information Service (EDIS) archive on about 1000 magnetic tapes. Development of the data processing methods, the production of higher-level geophysical data products, and analysis and evaluation of the data have been supported at the Goddard Space Flight Center by funding for research and data analysis, provided primarily by NASA's Ocean Processes Program and by the Climate program. Computer programming and technical assistance has been provided by the EG&G Washington Analytical Services Center, Inc. through December 1988 and by ST Systems Corporation since January 1989. Numerous other individuals have provided valuable assistance.

Results have been reported in refcered scientific literature (e.g., Brenner et al., 1983; Martin et al., 1983; Zwally et al., 1983; Thomas et al., 1983; and Gundestrup et al., 1986). In addition, elevation data in various forms have been provided to other scientists and placed in the National Snow and Ice Data Center (NSIDC) and the National Space Science Data Center (NSSDC). The purpose of this series of reports is to document technical details and provide guidance to users of **the** ice data products.

While all reasonable quality-control efforts have been made to eliminate erroneous data, some data of questionable quality is likely to have persisted, particularly in the lower-level data products. Users should apply normal standards of **scientific** caution in their use of the data.

The current list of reports is:

Satellite Radar Altimetry over Ice,Volume 1: Processing and Corrections of Seasat Data over Greenland, July 1989. NASA Ref. Publ.

Satellite Radar Altimetry over Ice, Volume 2: **User's** Guide for Greenland Elevation **Data** from Seasat, July 1989. This volume.

Satellite Radar Altimetry over Ice, Volume 4: **User's** Guide for Antarctica Elevation Data from Seasat, July 1989. NASA *Ref.* Publ.

Volume 3 will **be** the Antarctic equivalent of Volume 1. Additional volumes will include descriptions of the data sets being produced **by** NASA from the radar altimeter data acquired by the U.S. Navy's GEOSAT, using methods similar to those **for** the Seasat data.

The Seasat spacecraft (e.g., Lame and Born, 1982 and Lame et al., 1980) was launched in late June 1978, and during its brief, 110-day lifetime, collected 90 days of nearly *continuous* radar altimeter data from July 9 through October 10 between the latitudes of 72°S and 72°N. Although *designed* only for measurements over water, the Seasat radar altimeter (MacArthur, 1978; Tapley et al., 1982; and Townsend, 1980), acquired more than 600,000 useful altimeter range measurements over the *continental* ice sheets of Greenland and Antarctica.

Over **sloping** and undulating **surfaces, such** as ice covered land, or **surfaces** with highly variable reflecting characteristics, such as in regions of sea **ice,** the range to the surface and the characteristics of the received radar pulse changed faster than the response capability of the altimeter electronics. Consequently, **it** has **been** necessary to correct each range value for lags of the altimeter range servo-tracking circuitry **by** a procedure called retracking **(Martin** et al., 1983). The retracking correction typically had a mean value of **+** 1.4 m as applied to the surface elevation, a standard deviation of 2.9 m, and maximum and minimum values of  $\pm$  15 m. In addition, the pulse-limited footprint **(1.6** km minimum diameter), **which** was located near the **satellite** nadir point over the relatively flat ocean, was in general located anywhere within the **beam-limited** footprint **(22** km in diameter) over sloping surfaces. The resulting slope-induced error, **which** was nearly 80 m over slopes of 0.8 degree, can be partially corrected using the procedures described in Brenner et al., 1983. Corrections are also made for errors in orbit determination, atmospheric propagation path-length variations, and earth and ocean tides.

Elevationmeasurementswere obtainedat 0.1-seeintervals, *corresponding* to <sup>662</sup> <sup>m</sup> intervals along the subsatelllte ground track. The precision of the *corrected* range measurements is about 1.6 m overall with a minimum of about 0.25 m in the smoothest regions of the ice sheets (Zwally et al., 1983). The 5- to 10-cm precision over the ocean is for l-see data averages. The absolute accuracy of the elevations is primarily determined by the limitations on the *correction* methods for the slope-induced errors and by uncertainties in the geoid reference level.

The principal ice *data* sets produced and retained are:

Level 4: Contour maps and gridded elevations with respect to earth ellipsoid and sea level (e.g., this volume and Volume 2).

Level 3: Geo-referenced data base including all individual elevation measurements (including time, latitude/longitude positions, and slope-correction estimates) accessible by geographic cells (e.g., this volume and Volume 2).

Level 2: Ice Data Records (IDR's). Orbital-format data records including altimeter parameters, corrected elevations, latitude/longitude positions, AGC, applied *corrections,* retracking **beta** parameters, and estimates of along-track and cross-track slope corrections. (See Volumes 1 and 3.)

Level 1: Waveform Data Records (WDR's). Orbital-format data records including waveform amplitudes by gate, ranges, AGC, and latitude/longitude positions. (See Volumes I and 3.)

Altimeter Sensor Data Records (SDR's)

The magnetic tape with the grldded elevation and geo-referenced data base was generated on an IBM 3081. The data sets are *contained* on several files of this unlabeled, 6250-bpi tape. The geo-referenced *data* base is written on the first two files (see Tables *2* and 3). A FORTRAN program, which *can* be used to unload and read the *data* base on files 1 and 2 on the IBM 308 I, is written on file 3 in ASCII. A listing of this source may also be found in the Appendix. The elevation grid over the Antarctic ice sheet is written on files 4 and 5 (see Tables 4 and 5). It is important to note that the elevations in the data base are relative to the ellipsoid, while the grid elevations are relative to sea level. The Goddard Earth Model 10-B (GEM10-B) geoid grid which

was used to obtain elevations relative to sea level is written on files 6 and 7 (see Tables 6 and 7}. File 8 contains dctailcd information in ASCII concerning the location of various rcvs and the number of points in the geo-referenced data base in order of geographical area. File 9 contains a narrativc description of thc tape including the version number, dates of the data, and specific information on **the** sources used to reduce the raw data to surface measurcmcnts and grid valucs **(sec** Table 8}. All files except filcs 3, 8 and 9 have *been* written in IBM binary **integer** format. Blocksizcs vary for each file and arc given in the tables of file descriptions.

#### SECTION 2.0 GEO-REFERENCED DATA BASE

The geo-referenced data base contains surface height measurements derived from Scasat altimetry data, ordered by geographic areas or "bins". The distribution of the Seasat data used .in the data base is shown in Figure 1. Figures 2 **through** 9 show the configuration of the 36,180 bins in the vicinity of Antarctica. Bin sizes vary in order to compensate for the higher data density near Seasat's maximum extent in latitude. Each bin **is** assigned a number starting with 1 at the Greenwich meridian. Bin numbers increment first in an castward direction and then from south to north. The starting bin numbers for each row are indicated in **thc** left margin of the map **in** the figures, while the number of data points is printed within the appropriate bin. Table 1 **is** a sample page of the information contained on file 8 of **the** tape and summarizes the number of points and the rcv numbers found in each bin, along with **thc** gco-refercnced coordinates of **the** southwestern-most corner of the bin. Only bins which contain data are listed on file 8 of *the* tape. The table is written as fixed block in ASCII with a record length of 132 bytes and blocksize of 19,008 bytes.

The geo-referenced data base **is** structured such that the data are ordered first by bin number and then by time within each bin. Each data point within cach bin contains information relating to the position, rev number, surface height relative to the ellipsoid, slope correction and orbit adjustment. *Corrections* which have been applied to the surface clevations are indicated by the altimetry data status word **in** the data base hcader record found on file 1 of the accompanying tape. A detailed explanation of all the corrections may be found **in** Reference 5. The orbit adjustment has been applied to the surface elevation when it was available. Records for which the orbit adjustment is unavailable (as **indicated** by a value of-999999999 in bytes 21-24) have the unadjusted surface elevation in bytes 9-12. The user should be aware that using all the surface elevation values without checking if the orbit adjustment was valid or not will result in an Inconsistent data set. The slope correction values are supplied on each data record but have not been applied to the surface elevation. The orbit adjustment will improve on the radial accuracy of the orbit. The slope correction will compensate for the fact that the original altimeter height is measured to the closest point within the radar beam, which is not necessarily the subsatellite point. When the slope correction Is unavailable a value of-999999999 **is** placed **in** that field. In order **to** obtain a slope corrected surface elevation relative to the ellipsoid **the** following algorithm would be used:

$$
\Delta H_{\text{COR}} = H_{\text{DB}} - \Delta H_{\text{SLOPE}} \tag{1}
$$

 $\sigma$  and  $\sigma$  are also as

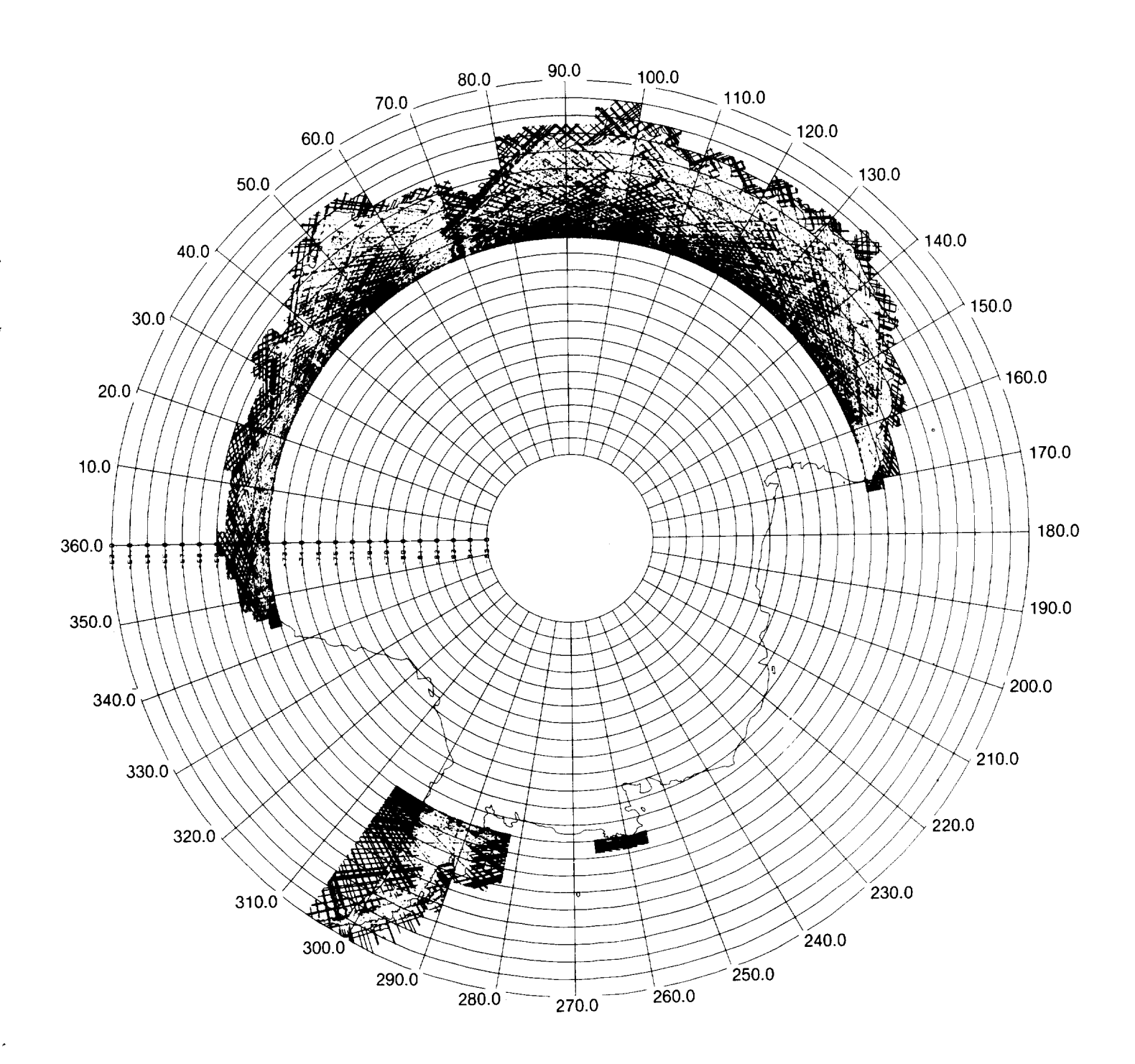

Figure 1. Seasat Antarctic Groundtracks.

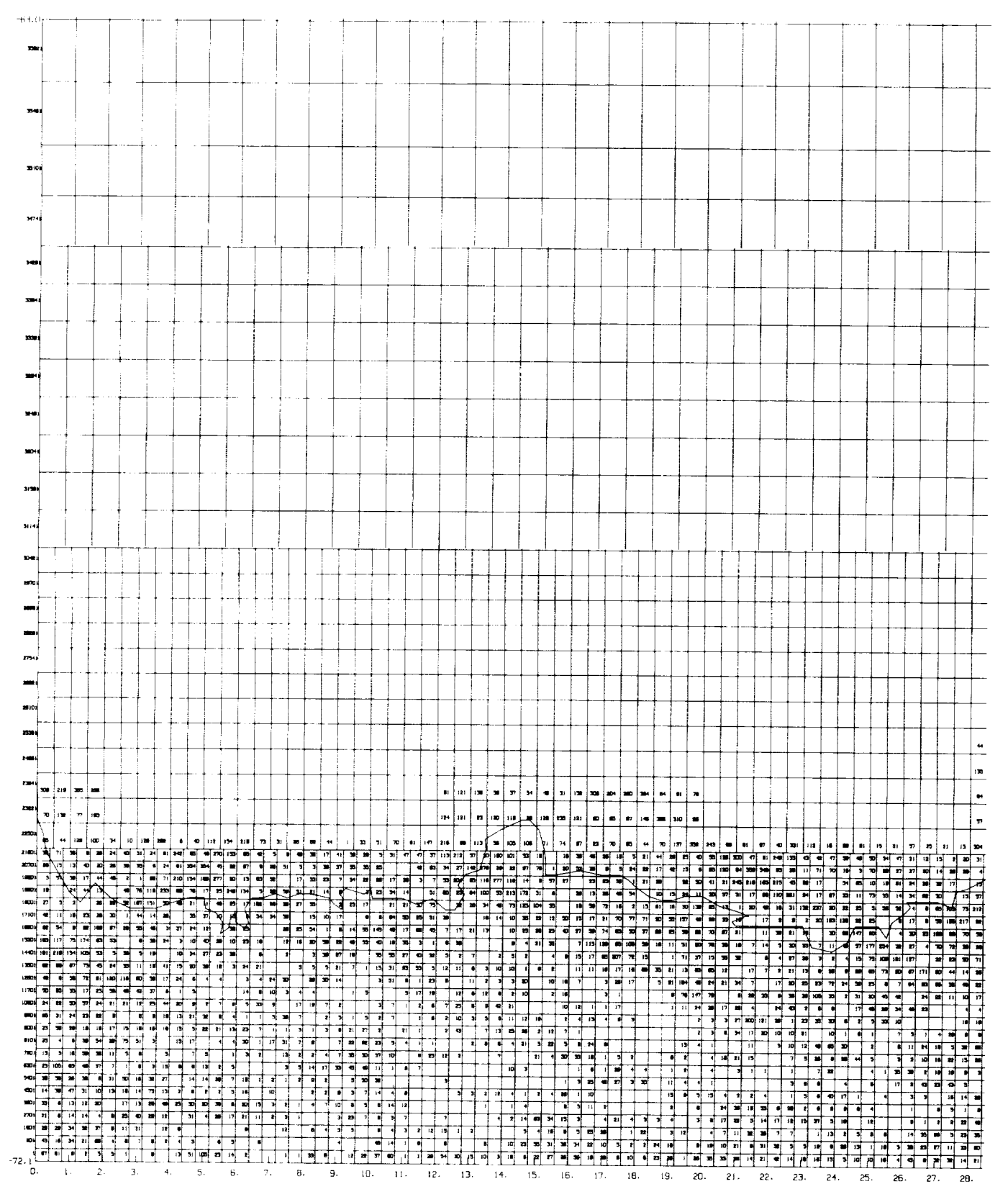

Figure 2. Seasat Antarctic Geo-referenced Data Base Configuration: 0°E-40°E.

#### **ORIGINAL PAGE IS** OF POOR QUALITY

 $\mathbb{R}^n$  and

 $\ddot{\phantom{1}}$ 

**ORIGINAL PAGE ID**<br>OF POOR QUALITY

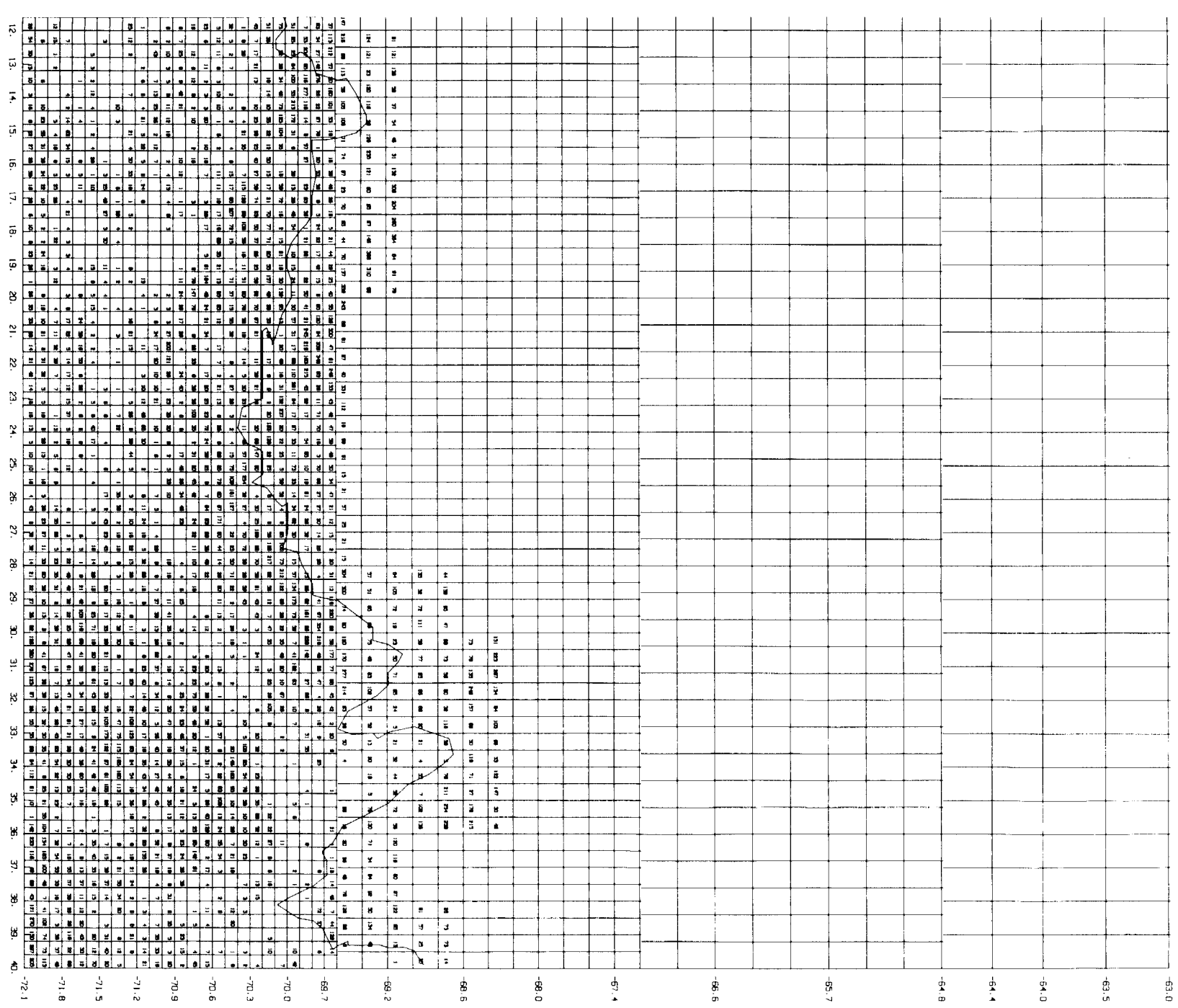

 $\mathcal{A}^{\pm}$ 

 $\mathcal{L}$ 

 $\ddot{\circ}$ 

 $\ddot{\phantom{0}}$ 

 $\ddot{\phantom{a}}$ 

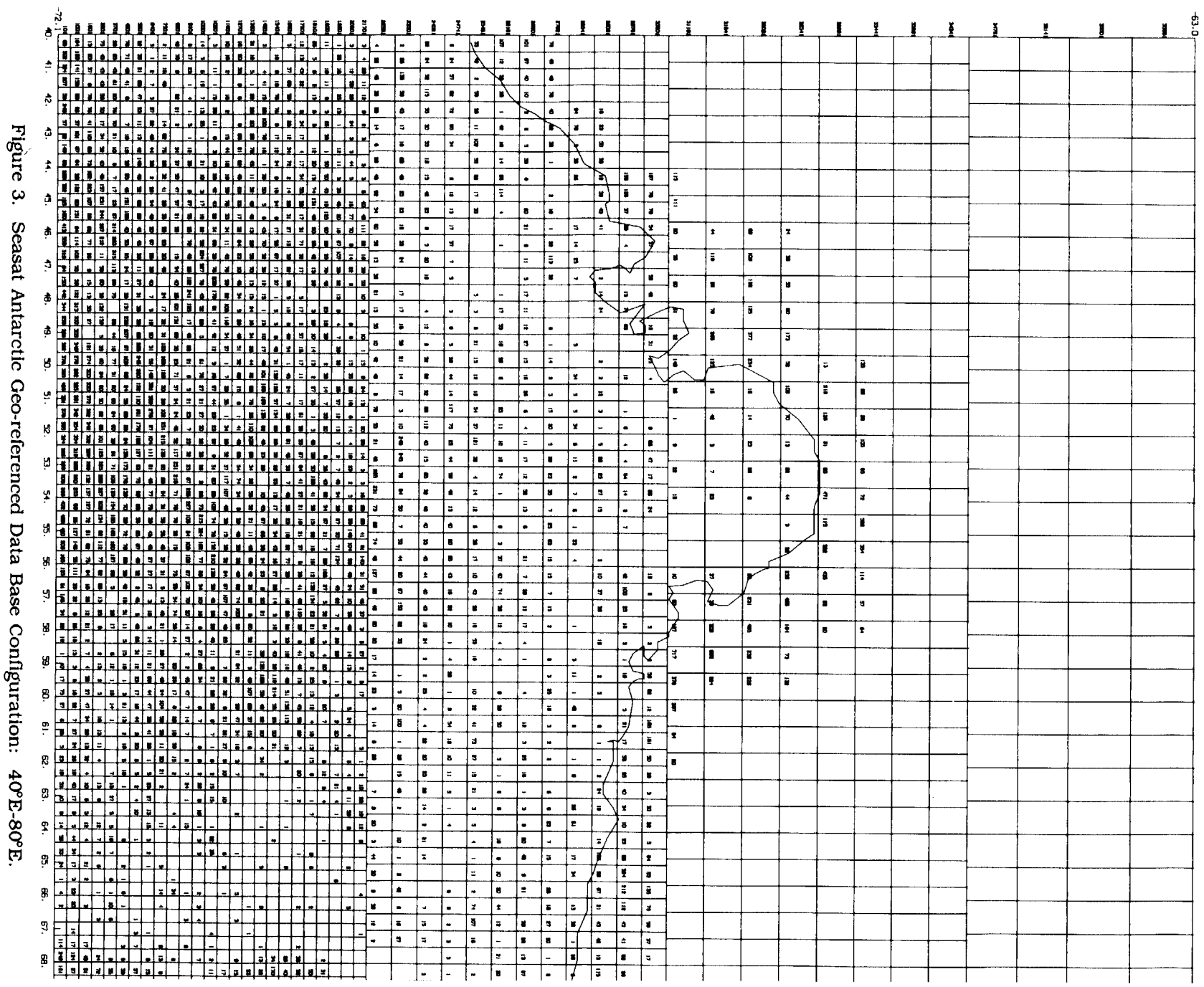

 $\mathcal{A}^{\mathcal{A}}$ 

 $\sim$   $\sim$ 

# **ORIGINAL PAGE 15**<br>OF POOR QUALITY

 $\star$ 

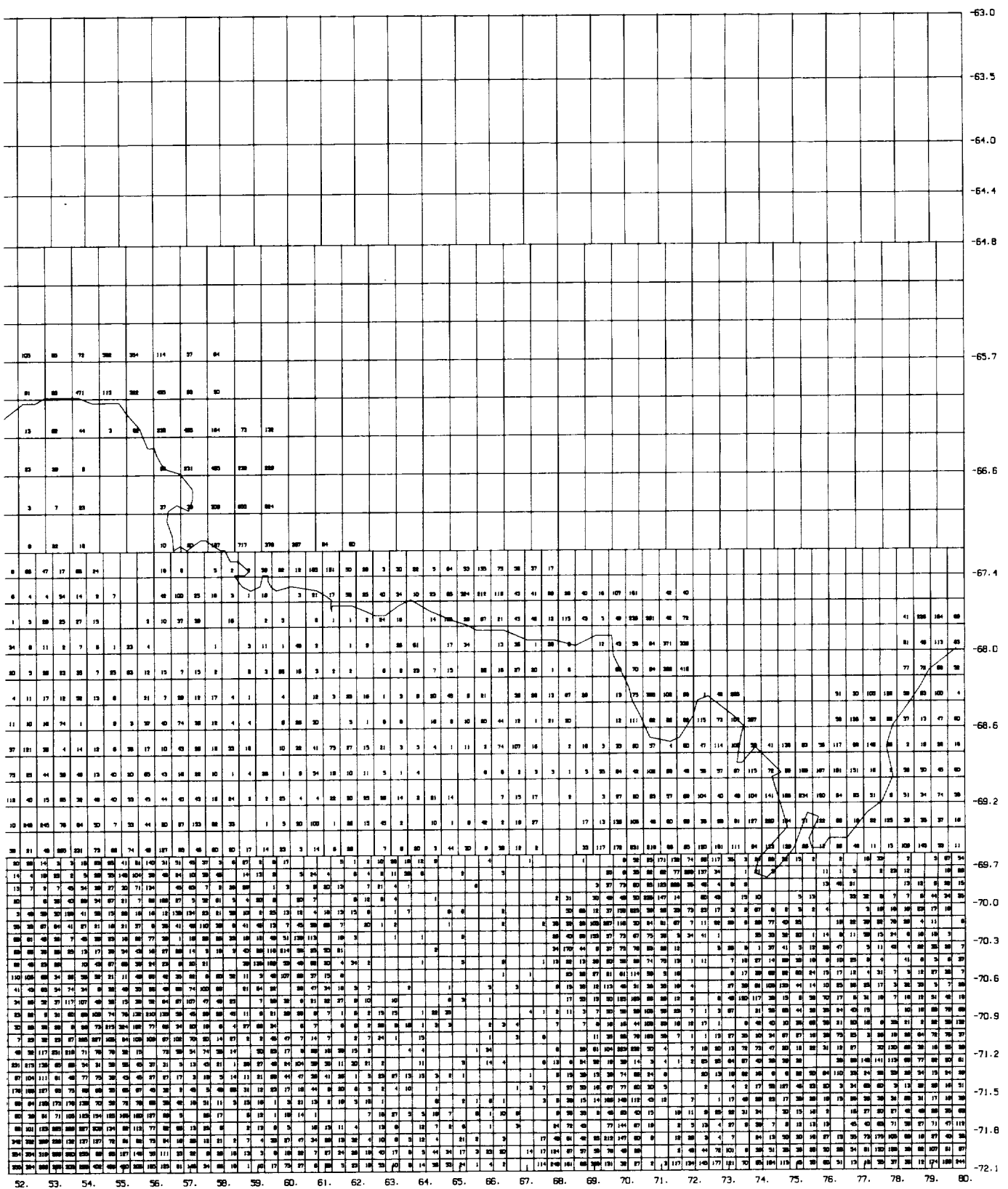

 $\overline{\phantom{a}}$ 

 $\ddot{\phantom{a}}$ 

 $\overline{\phantom{a}}$ 

٠.

l,

ORIGINAL PAGE IS<br>OF POOR QUALITY

 $\hat{\mathcal{A}}$ 

 $\begin{split} \frac{d}{dt} \frac{d}{dt} & = \frac{1}{2} \left( \frac{d}{dt} \right) \frac{d}{dt} \left( \frac{d}{dt} \right) \\ & = \frac{1}{2} \left( \frac{d}{dt} \right) \frac{d}{dt} \left( \frac{d}{dt} \right) \frac{d}{dt} \left( \frac{d}{dt} \right) \end{split}$ 

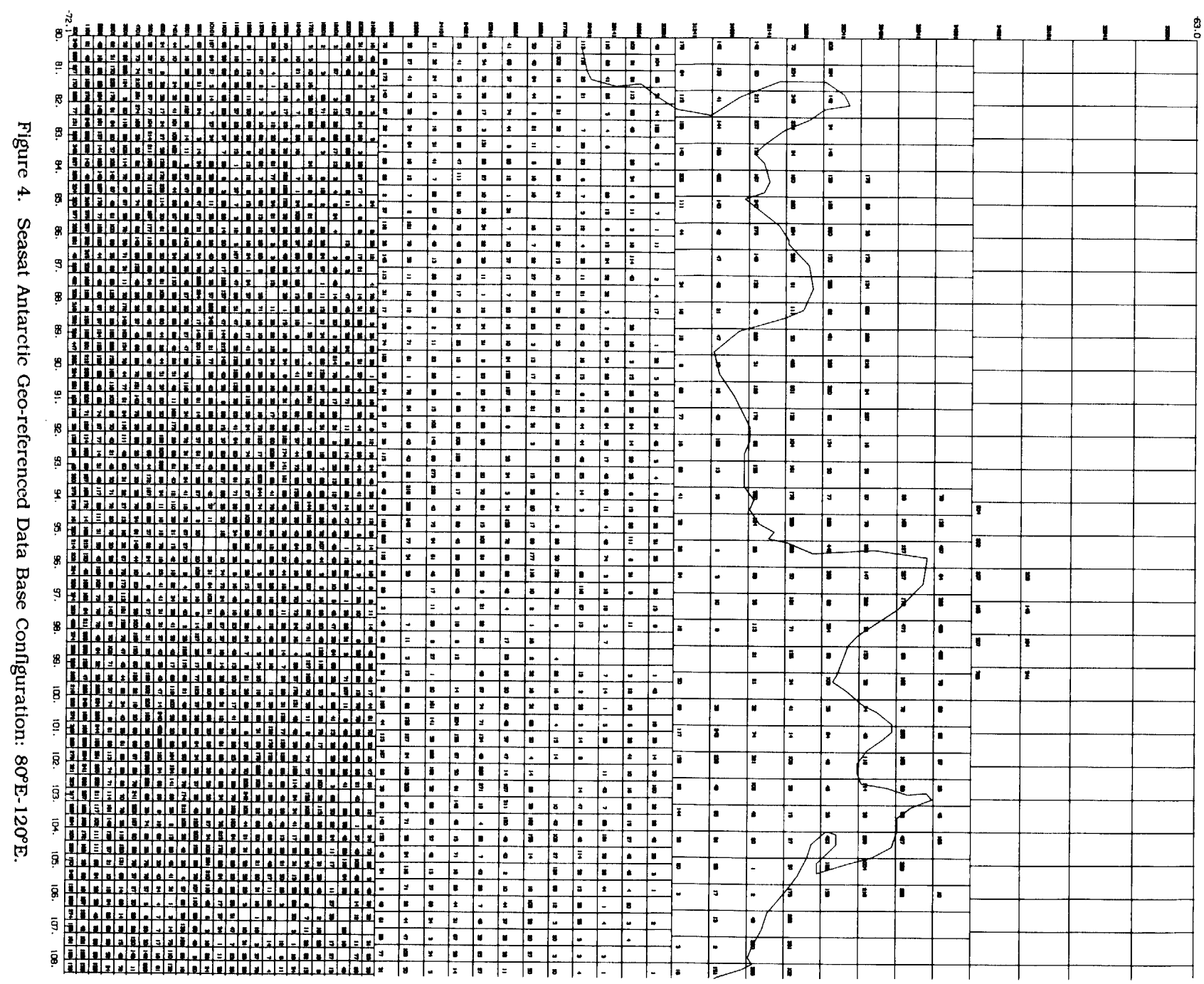

 $\mathcal{A}^{\text{max}}_{\text{max}}$  and  $\mathcal{A}^{\text{max}}_{\text{max}}$ 

œ **C** -b -C

 $\mathbf{u}^{\dagger}$  and  $\mathbf{u}^{\dagger}$ 

 $\overline{\overline{z}}$ 

# **ORIGINAL PAGE IS<br>OF POOR QUALITY**

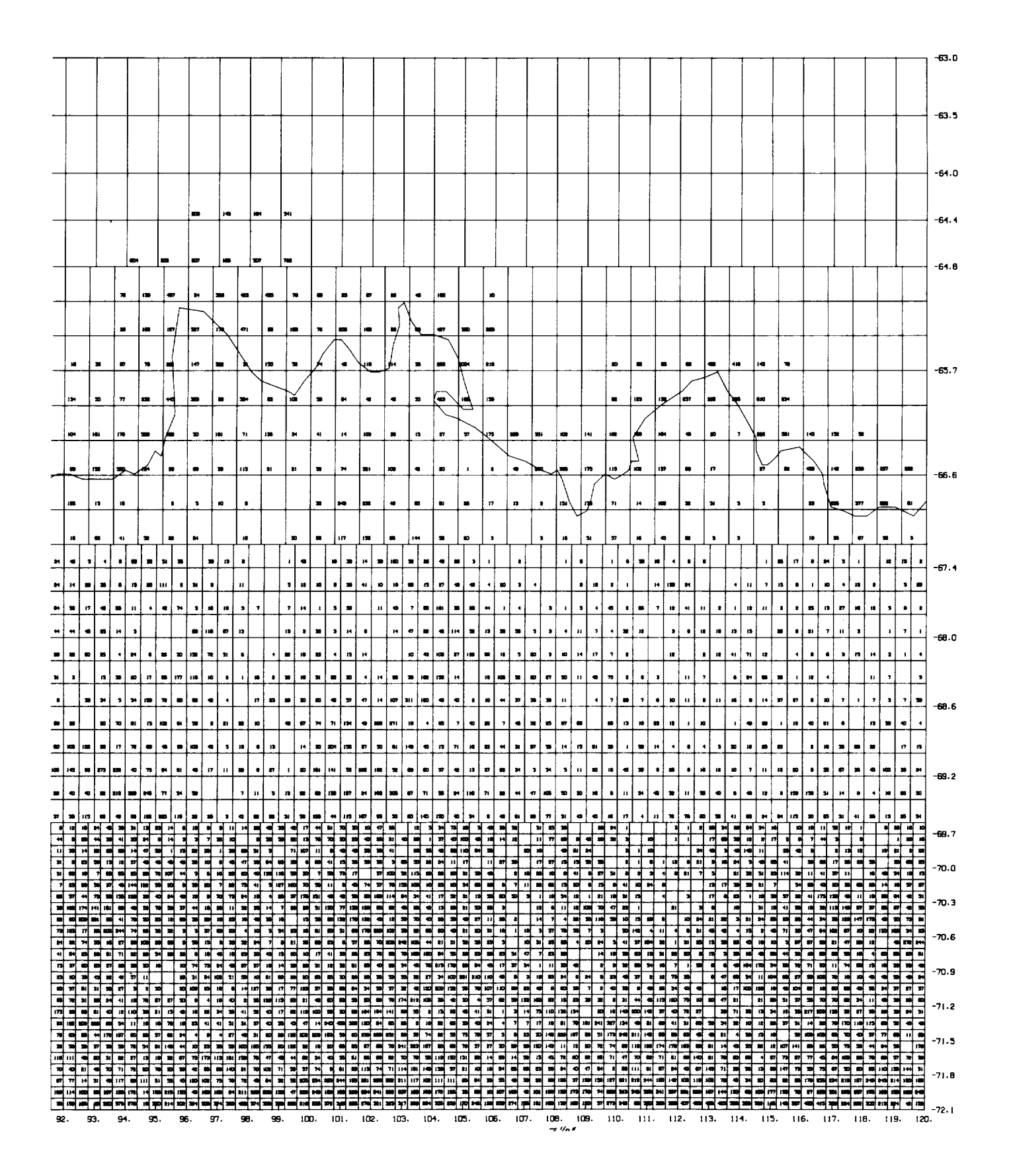

**ORIGINAL PAGE IS** OF POOR QUALITY

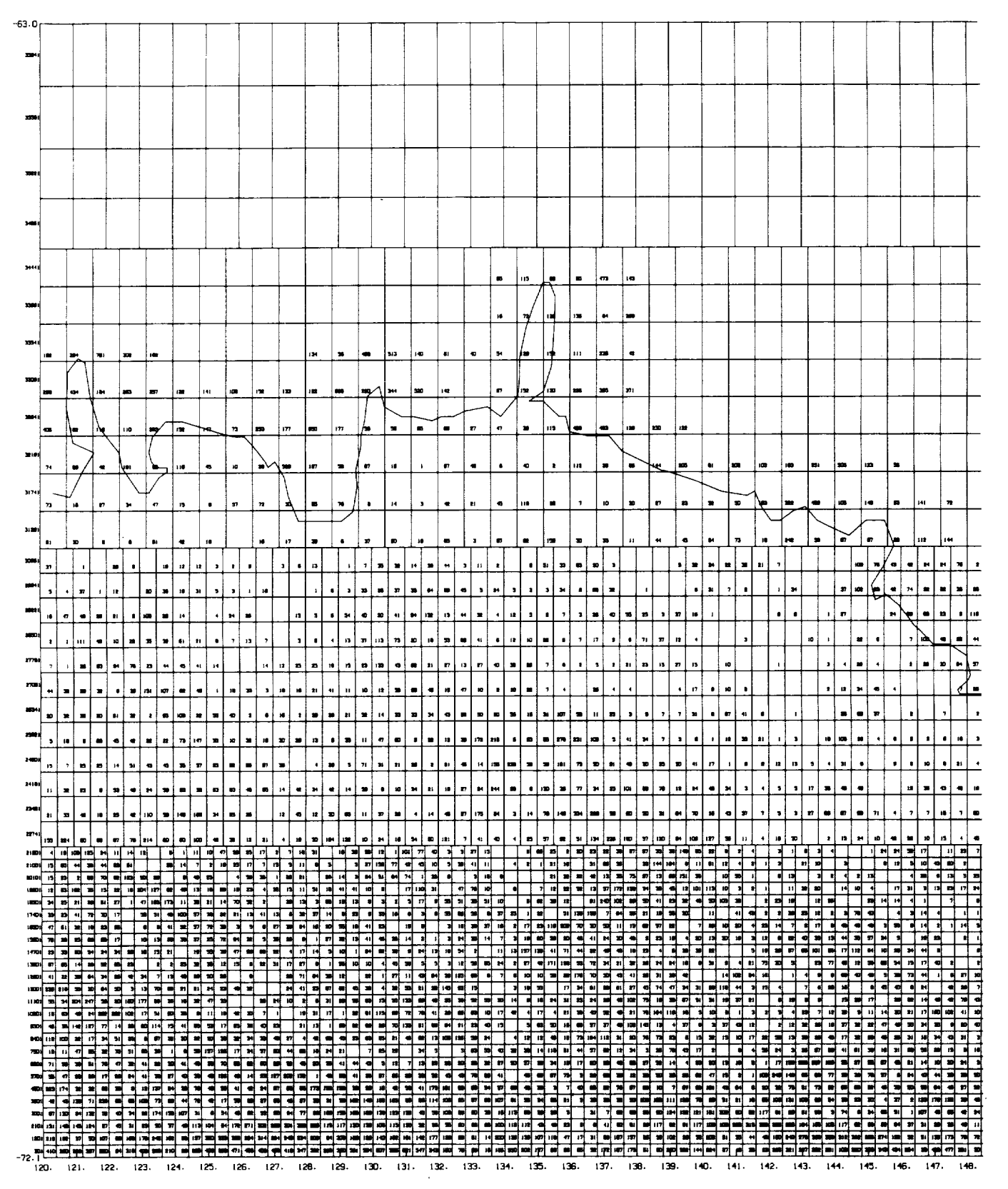

Figure 5. Seasat Antarctic Geo-referenced Data Base Configuration: 120°E-160°E.

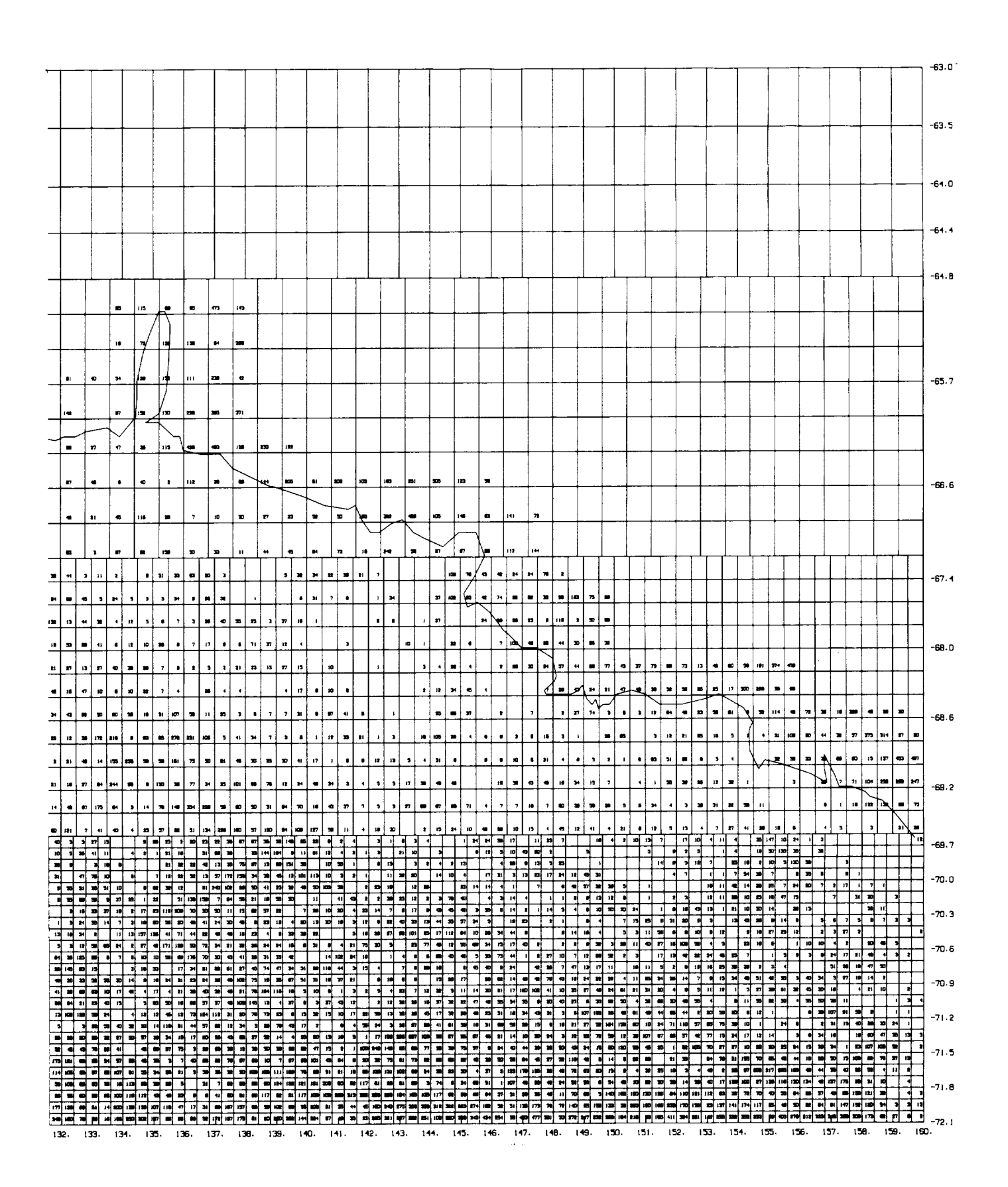

CREATING FACE IS **GF FOOR CLUSTERY** 

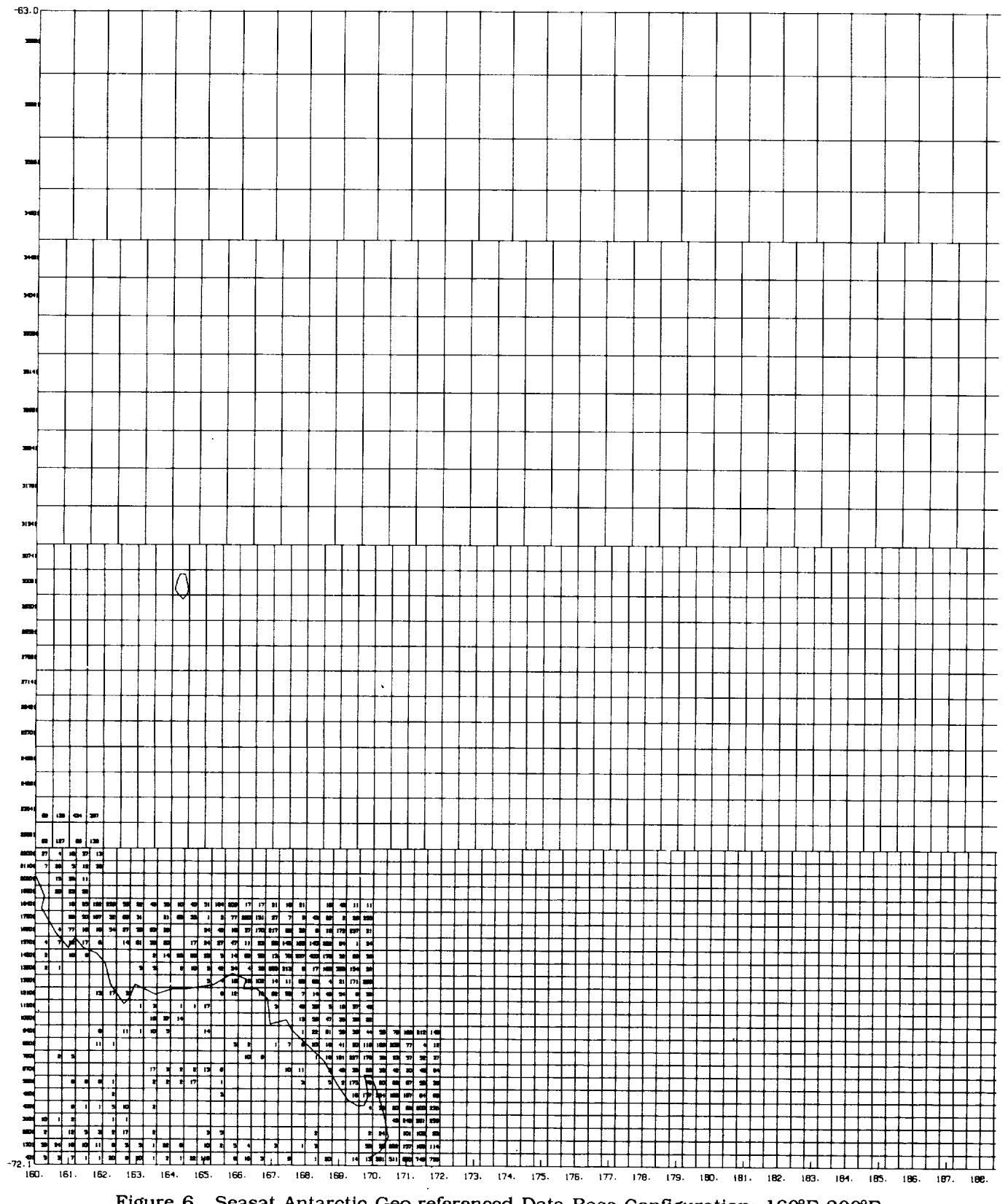

Figure 6. Seasat Antarctic Geo-referenced Data Base Configuration: 160°E-200°E.

 $\bar{\mathbf{v}}$ 

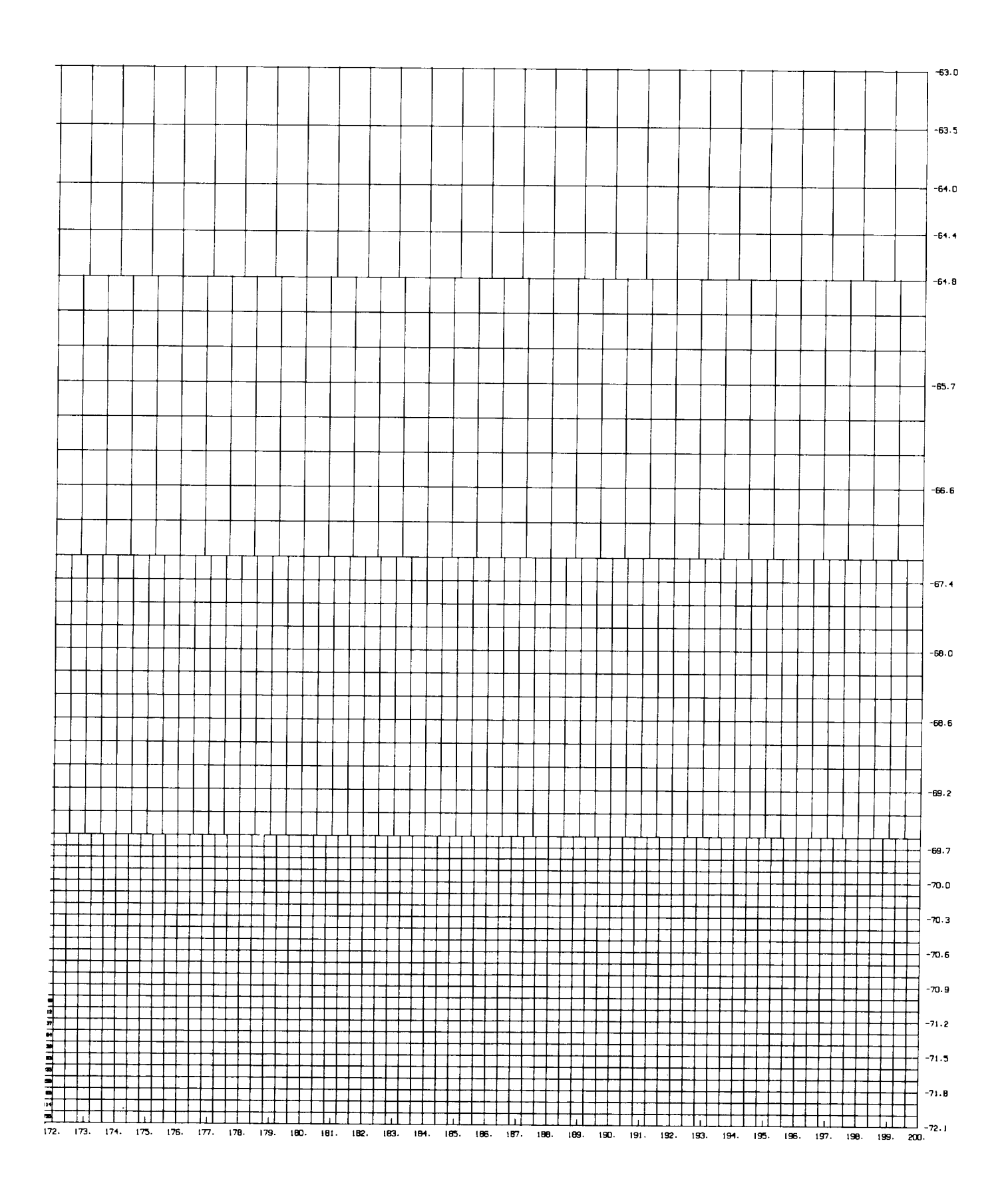

**ORIGINAL PAGE IS** OF POOR QUALITY

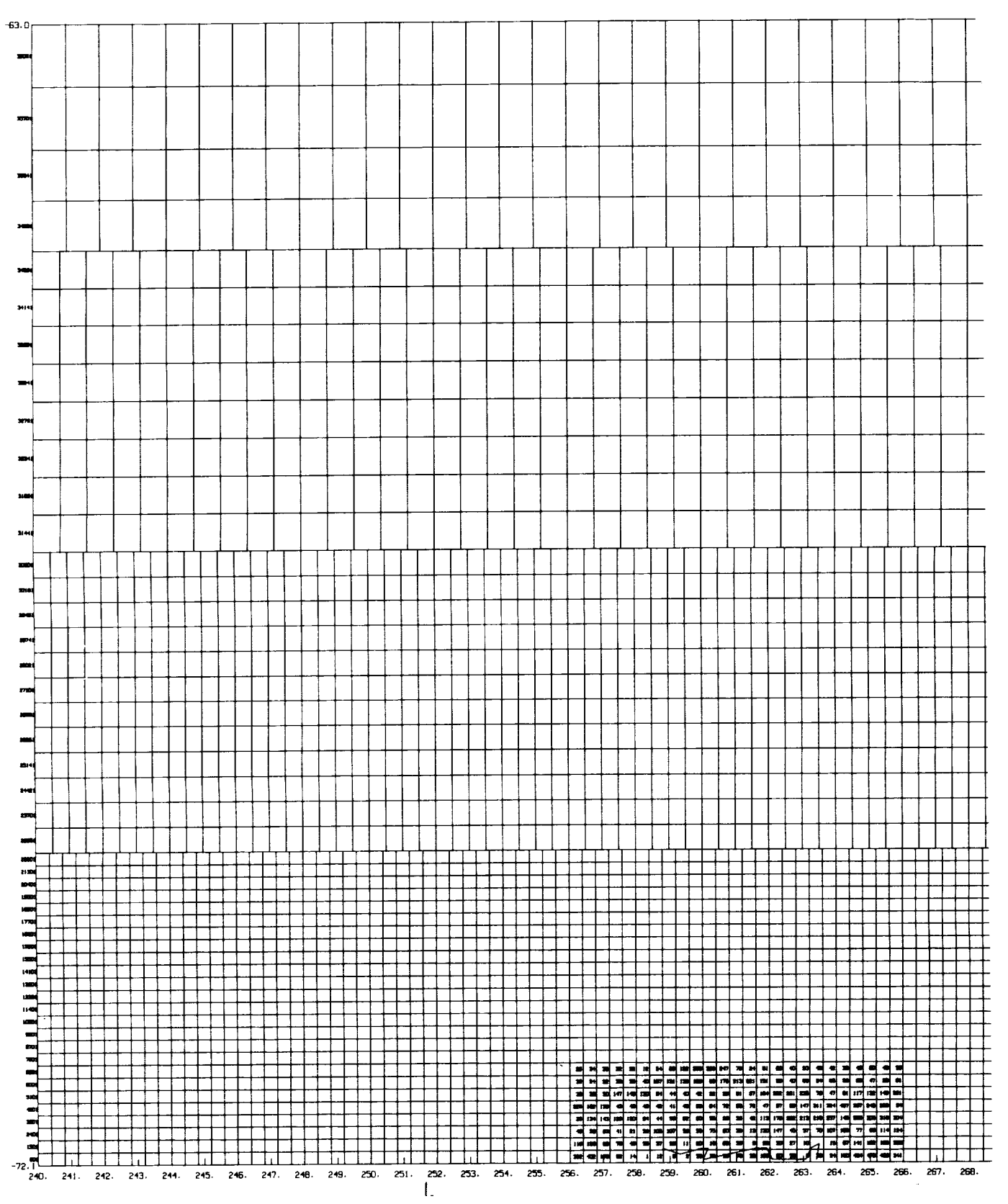

Figure 7. Seasat Antarctic Geo-referenced Data Base Configuration: 240°E-280°E.

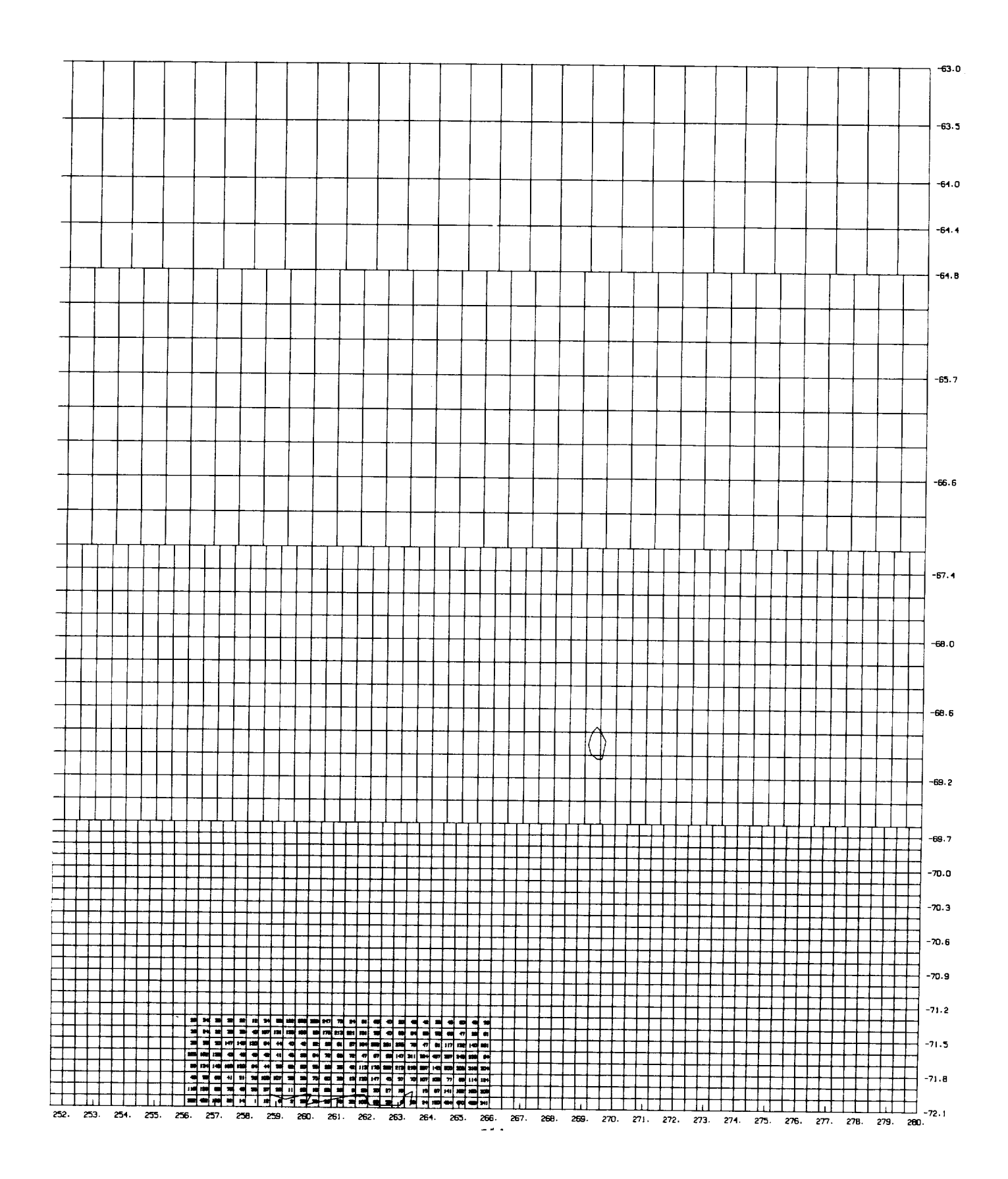

**ORIGINAL PAGE IO** OF POOR QUALITY

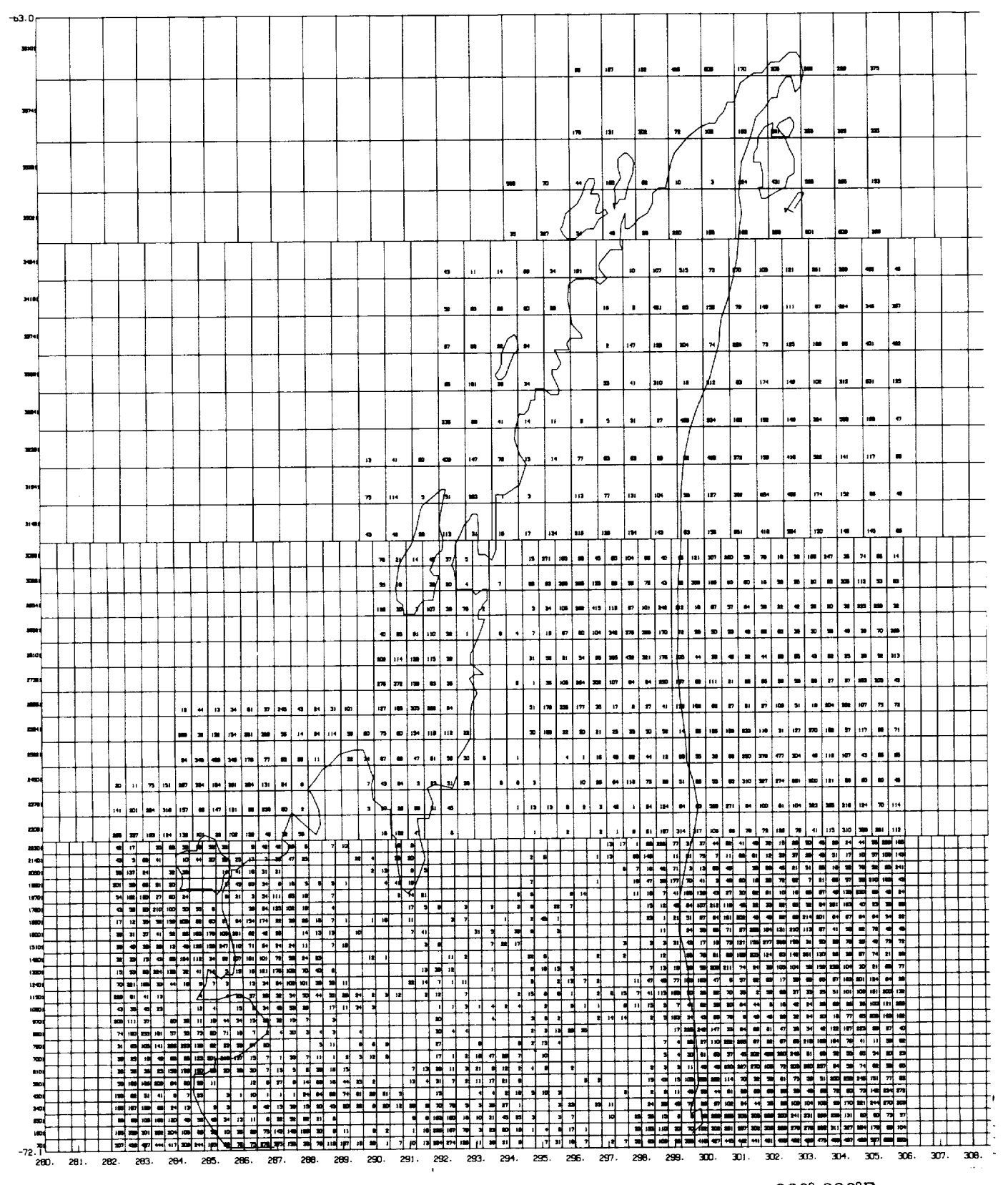

Figure 8. Seasat Antarctic Geo-referenced Data Base Configuration: 280°-320°E.

**ORIGINAL PAGE IS** OF POOR QUALITY

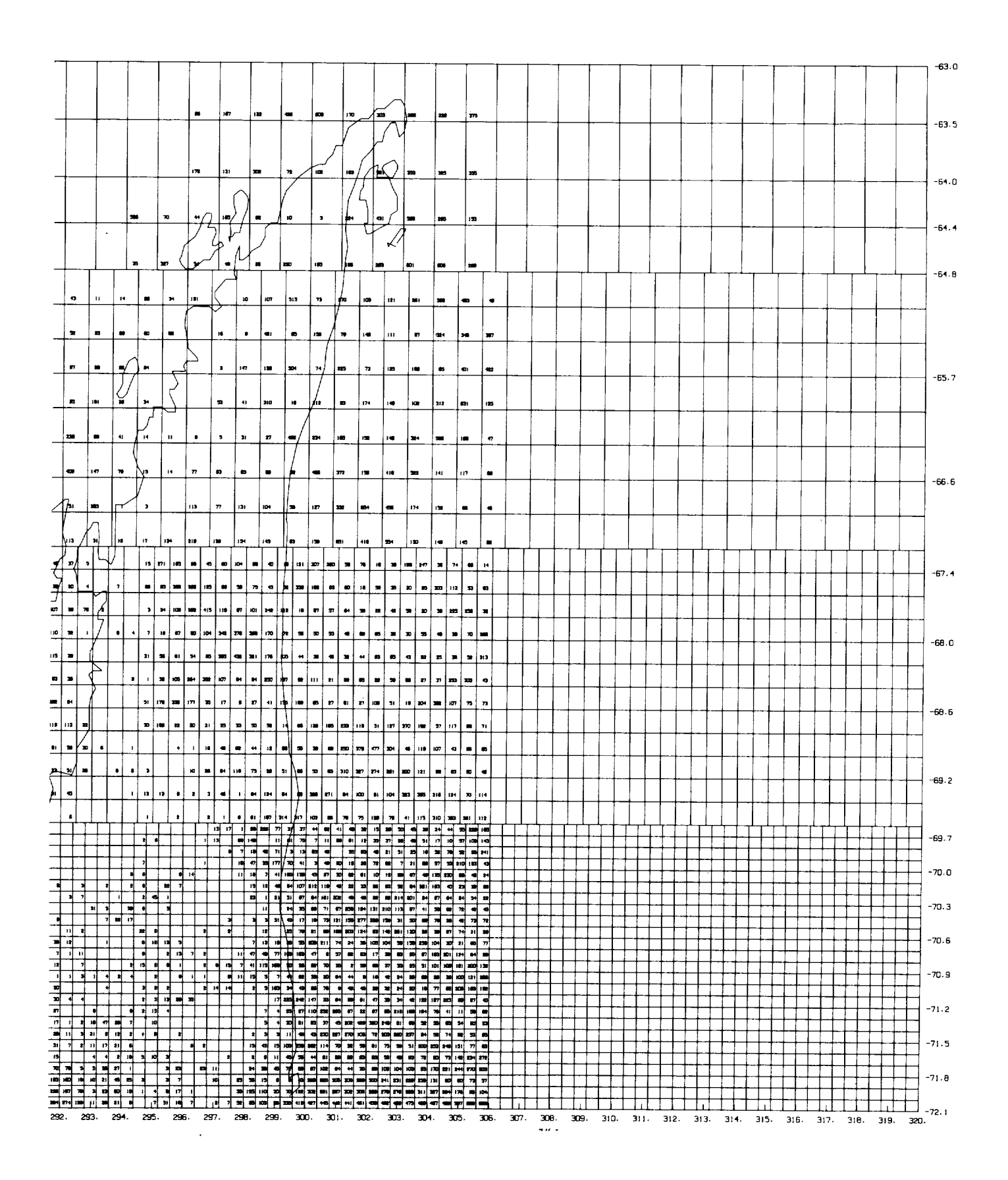

**ORIGINAL PAGE IS** OF POOR OUALITY

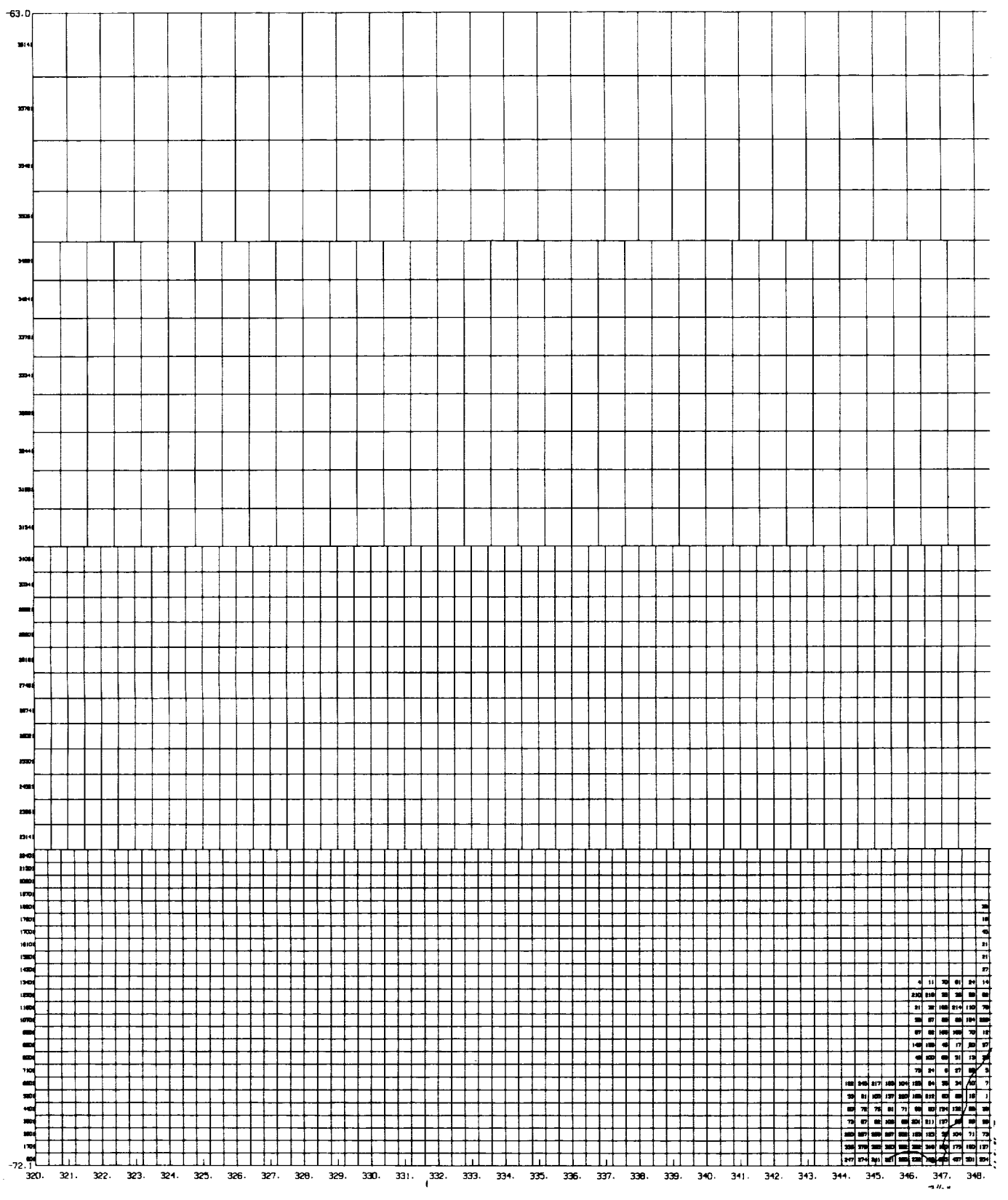

Figure 9. Seasat Antarctic Geo-referenced Data Base Configuration: 320°E-360°E.

**ORIGINAL PAGE IS** OF POOR QUALITY

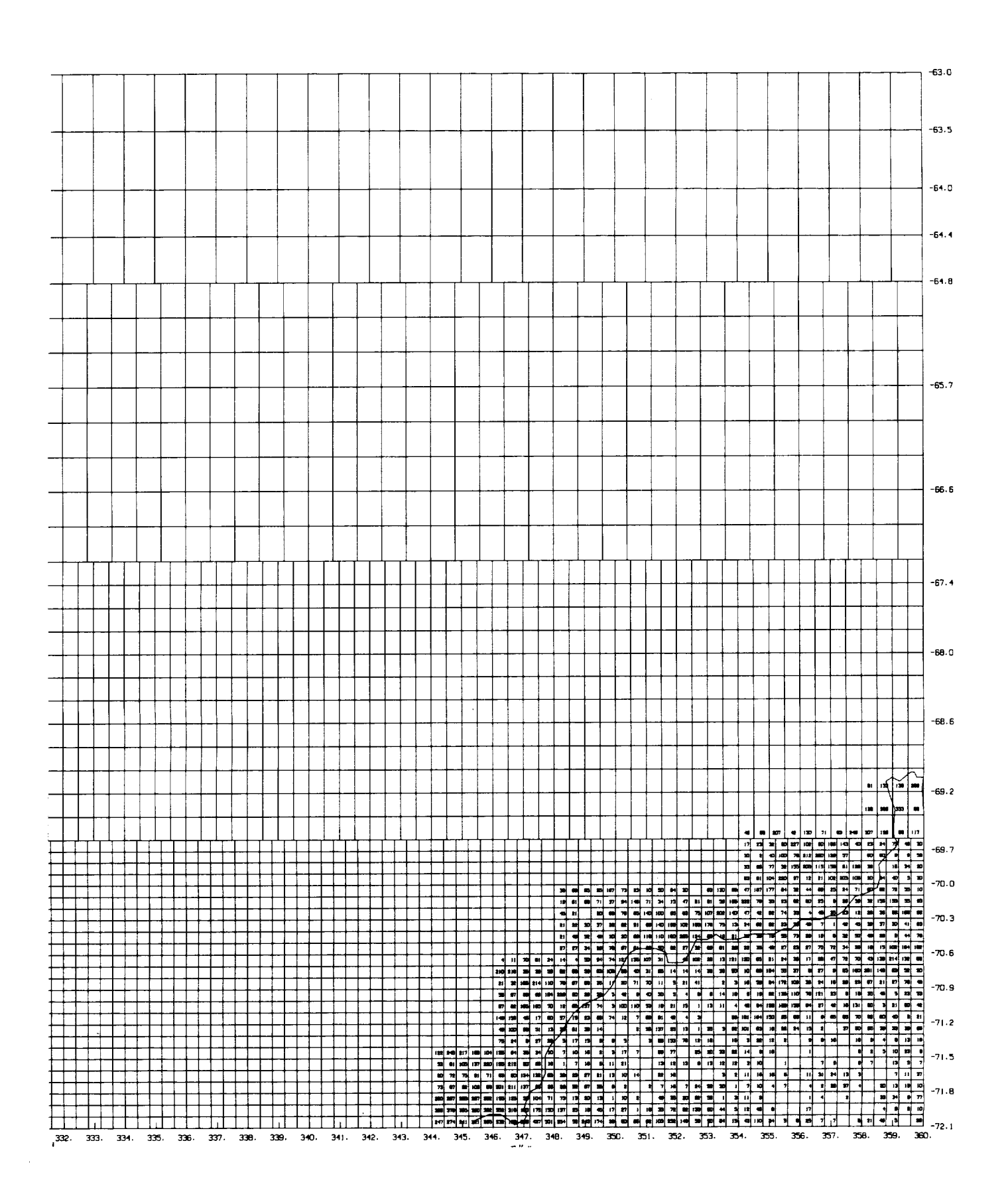

ORIGINAL PAGE IS OF POOR QUALITY where

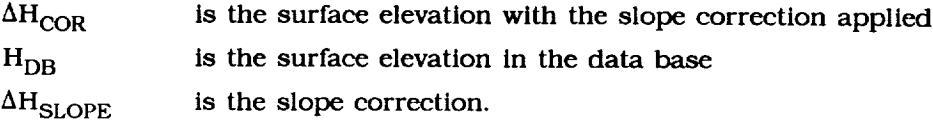

To remove the orbit adjustment the following algorithm should be used:

$$
\Delta H_{UNADJ} = H_{DB} + \Delta H_{ORB} \tag{2}
$$

where

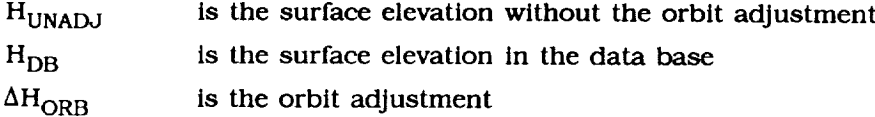

The data base is designed to be used on a direct-access device, so that data from one or several bins may be accessed without the need to read all the records prior to the location desired. This is achieved **by** dividing the data base into three sections.

The first section of the data base, a header which may be found **on** file 1 of the accompanying tape, gives a summary of its *configuration:* the locations of the corners of the data base, the number of latitude rows, the width in degrees of each of these rows, and the number of longitude *divisions* in each row. These pieces of information give the layout of the *data* base, as *depicted* in Figures 2 through 9. Information pertaining to the size of the *data* base, the starting record of the bin *directory,* and the *corrections* applied to the *data* are also *contained* in this header.

Following the header and contained on file 2 of the tape are the altimetry data ordered **by bin** number and within each **bin by** time. The altimetry data are subdivided into two subgroups for each bin which contains data. The first subgroup consists of one logical record which indicates the number of data points contained in the **bin.** The second subgroup consists of the actual altimetry data {position, rev number, surface height, orbit adjustment and slope correction), with each record corresponding to a data point.

The final section, a bin directory also **contained** on file 2, starts at the logical record indicated in the data base header. The *directory contains* an entry for **each** bin, and starting with the first bin, indicates the record number in the data base at which the start of the *data* from a particular bin may be found. Bins which *contain* no data have a *zero* entered in the *directory.* Tables 2 and 3 summarize the structure of the data base header and *data* base in greater detail.

The data base may be used to locate data within any desired area. The following example demonstrates how **this** may be done. The limits of **the** desired area are used in conjunction with **the** header information **to** determine exactly which bin numbers contain **the** data. Using **the** southernmost latitude of **the** desired area along with the width of the latitude rows, establishes **the** southernmost row which contains **the** data. Longitude limits of **the** desired area are **then** checked in conjunction with **the** size and location of **the** longitude divisions in **that** row. When the **longitude limit** of **the** desired area for **that** latitude **group is** exceeded, **the** process **starts** again with **the** next **latitude** row **to the** north. These steps are repeated until **the** northernmost boundary limit of **the desired** area is reached.

Equipped with the bin numbers which contain the *data,* the directory, which gives the logical record on **the** direct-access disk at which each bin begins, is read. If the directory value for **the** bin is non-zero, **this** logical record is **then** read **to** determine **the** number of records which follow and are contained in **the** same bin. The **subsequent** data is **then** read for each bin.

Software has been developed for use on the IBM 3081 which reads the geo-referenced *data* base on the first two files. A program which reads and prints out the *contents* of every bin given the southeastern and northwestern latitude-longltude limits of a *desired* area is listed in the Appendix and may be found on file 3 of the accompanying tape. The file is in ASCII, is fixedblocked with a record length of 80 bytes, and is blocked at 3,200 bytes. Latitudes should be input in *degrees* North and longitudes in positive degrees East. The subroutine RANDRD along wlth its entry point RANDWR read and write one logical record of *data,* respectively, utilizing a system supplied *direct* access FORTRAN I/O package which includes DREAD and DWRITE. The entry points BLKRD and BLKWR read and write blocks of *data* at a time.

 $\mathcal{L}$  is a subsequently constrained and  $\mathcal{L}$  . The set of the constraints of the  $\mathcal{L}$  $\frac{1}{2}$ 

 $\label{eq:2.1} \Psi_{\alpha\beta}(\mathcal{L}^{\alpha\beta}) = \frac{1}{2} \sum_{\alpha\beta\gamma} \left( \frac{1}{2} \sum_{\alpha\beta\gamma} \frac{1}{2} \sum_{\alpha\beta\gamma} \frac{1}{2} \sum_{\alpha\beta\gamma} \frac{1}{2} \sum_{\alpha\beta\gamma} \frac{1}{2} \sum_{\alpha\beta\gamma} \frac{1}{2} \sum_{\alpha\beta\gamma} \frac{1}{2} \sum_{\alpha\beta\gamma} \frac{1}{2} \sum_{\alpha\beta\gamma} \frac{1}{2} \sum_{\alpha\beta\gamma} \frac{1}{2} \sum_{\alpha\beta\gamma}$ 

#### SECTION 3.0

#### POLAR STEREOGRAPHIC ELEVATION GRID

A grid was generated using the corrected and adjusted surface elevations in the geo-referenced data base after applying the slope correction. Data for which either the orbit adjustment or slope correction were unavailable were not used for the grid. **Elevations** in the grid were obtained **by** taking data located in the vicinity of each grid point and fitting them to a bilinear or biquadratic surface to determine the surface height at the grid point. GEM 10-B geoid values were subtracted from the elevations so that they are relative to sea level (see Section **4.0).**

The accompanying grid was generated in a tangent polar stereographic projection where the plane of projection is located at the geographic South Pole (the projection latitude) and is normal to the earth's axis. Figure 10a depicts the concept **behind** this type of projection. A straight line is drawn from the North Pole (pole of projection), through a point of the earth's surface, Q, to the projection plane which is tangential to the South Pole. The projection plane is in turn divided into square grids from the pole to the Equator with the South Pole at the center. Three projection parameters define the size of the plane and the orientation of the plane and grid size:

- S a conversion factor from half-inch grids at the projection latitude to the desired grid size;
- $\phi_p$  the minimum latitude extent of the map perimeter for the projection latitude located at the North Pole; the maximum latitude extent for the projection latitude located at the South Pole;
- G the Greenwich orientation in degrees.

In the *case* of Antarctica, where 20 km grid cells were *decided* as being optimum for the data distribution, values of S=1.65,  $\phi_p = -50^\circ$ , and G=270° were chosen.

These three parameters are sufficient to define a grid of the southern hemisphere, from the South Pole to -50 **°** latitude where the number of grids of desired size from the pole to the Equator may be represented **by:**

$$
D = \frac{2R}{S x 10^6} \tag{3}
$$

 $^{27}$  **page**  $2\sqrt{6}$  **intentionally blank** 

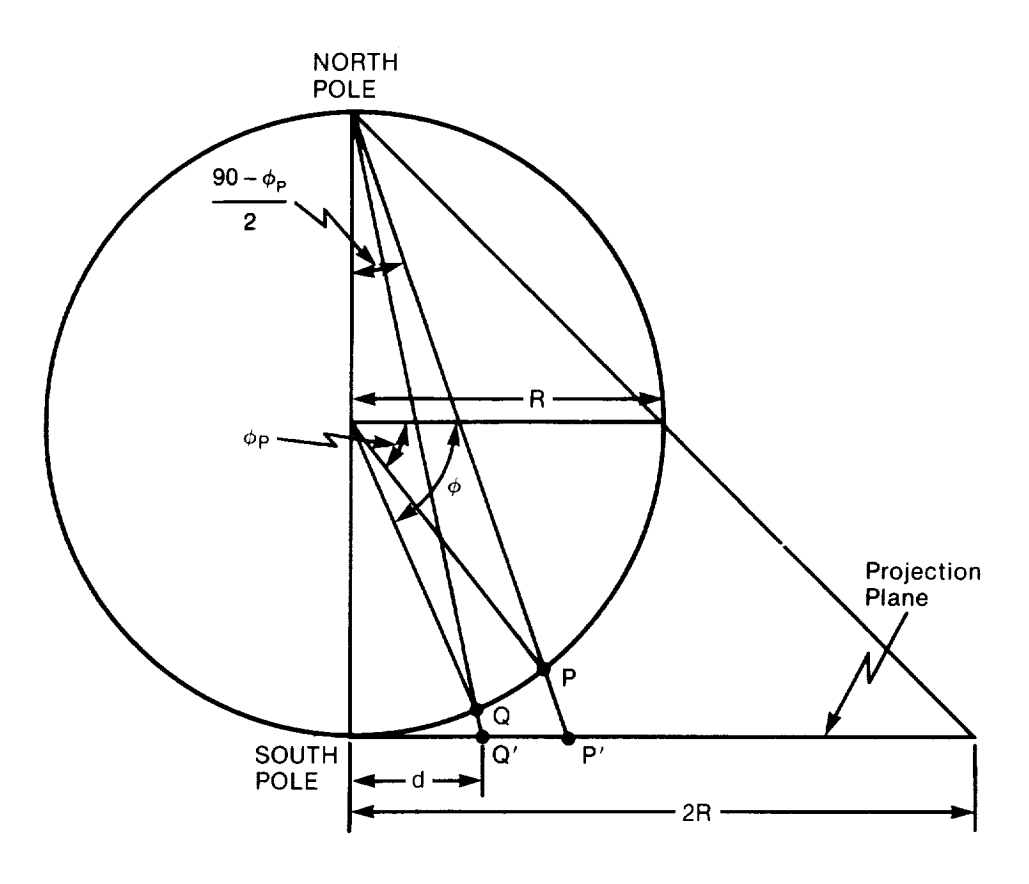

(a)

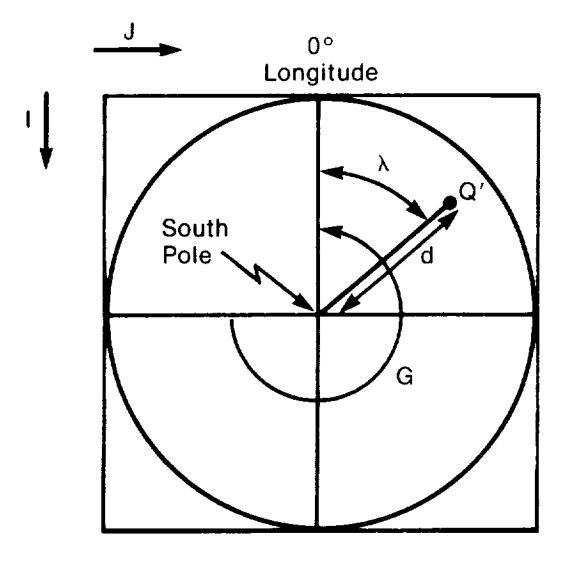

(b)

Figure 10. Polar Stereographic Projection of Point Q with Latitude  $\phi$  and Longitude  $\lambda$  onto Projection Plane with Map Perimeter -50°.

 $\label{eq:3.1} \frac{1}{\sqrt{2\pi}\sqrt{2}}\sum_{i=1}^{n-1}\frac{1}{\sqrt{2\pi}}\sum_{j=1}^{n-1}\frac{1}{\sqrt{2\pi}}\sum_{j=1}^{n-1}\frac{1}{\sqrt{2\pi}}\sum_{j=1}^{n-1}\frac{1}{\sqrt{2\pi}}\sum_{j=1}^{n-1}\frac{1}{\sqrt{2\pi}}\sum_{j=1}^{n-1}\frac{1}{\sqrt{2\pi}}\sum_{j=1}^{n-1}\frac{1}{\sqrt{2\pi}}\sum_{j=1}^{n-1}\frac{1}{\sqrt{2\pi}}\sum_{j=1}^{n-1$ 

 $\sqrt{2\pi\lambda}$  , where  $\lambda$ 

 $\mathcal{L}^{\text{max}}_{\text{max}}$  , which is the  $\mathcal{L}^{\text{max}}_{\text{max}}$ 

where R is the radius of the earth measured in one half-inch grid cells and was chosen to be consistent with polar stereographic projections described in other documents.

The integer number of grids of desired size from the pole to the map perimeter is:

$$
N = D x \tan \frac{90 - |\phi_P|}{2} \tag{4}
$$

The grid, defined by I and J axes, with the origin in the upper left corner **(see** Figure lOb), represents the coordinates **of** the South Pole as:

$$
IP = N + 1
$$
 (5)  

$$
Jp = N + 1
$$

Any point with latitude  $\phi$  and longitude  $\lambda$  which is located in the southern hemisphere south of  $\phi_p$  is positioned at the following I, J coordinates:

$$
I = INT[d \times A \times \cos(X) + lp + 0.5]
$$
  
\n
$$
J = INT[d \times \sin(X) + Jp + 0.5]
$$
 (6)

where

d is D x tan 
$$
\frac{90 - |\phi_p|}{2}
$$
  
\nX is  $\lambda + G$   
\nA is +1 if  $\phi_p \ge 0$   
\nA is -1 if  $\phi_p < 0$ .

The included grid was generated such that smoothed heights relative to the ellipsoid are located at each of the I, J coordinates within Antarctica. Grid locations outside Antarctica and any undefined points within Antarctica are indicated by a -100000000. Figure 11 depicts a topographic map obtained from this grid contoured at 100-m Intervals.

File 4 **of** the accompanying tape contains a grid header which gives information *defining* the polar stereographic projection used. File 5 contains the grid points which were obtained using either a biquadratic or bilinear fit. Details concerning the gridding procedure may be found In *Reference* 5. Data are stored on file 5 such that the Information for ten grid points Is contained in one block of data. The order of grid points is first from decreasing to increasing I, then from decreasing to increasing J. Tables 4 and 5 give detailed description of files 4 and 5.

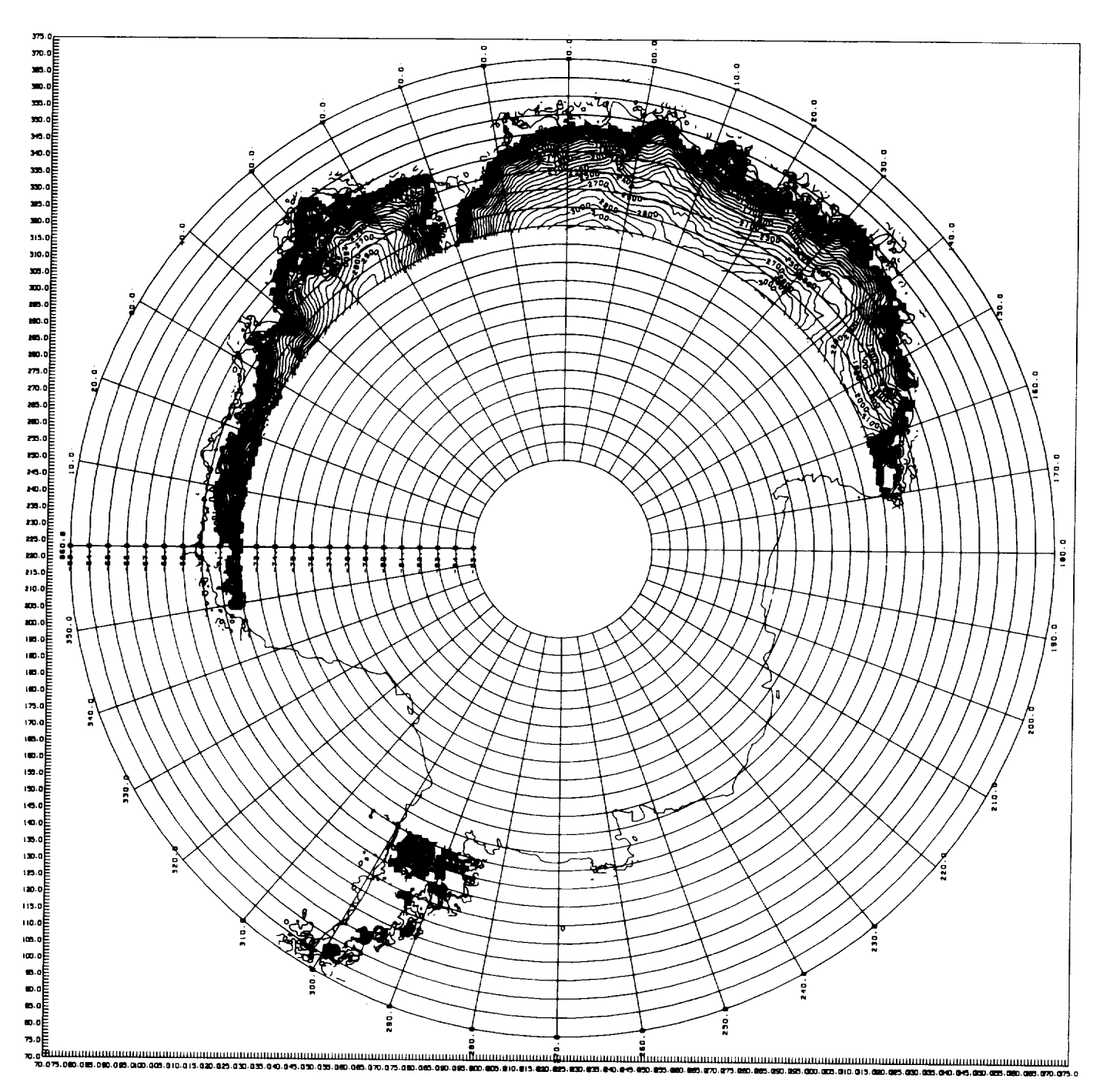

--------

Figure 11. Seasat Antarctic Topographic Map Contoured in 100-Meter Intervals.

#### SECTION**4.0** GEOID GRID

In order to obtain ice sheet elevations relative to sea level, the geoid was subtracted from each grid elevation. Geoid values were bilinearly interpolated from the lxl-degree GEM10-B (Goddard Earth Model 10-B) geoid grid. Figure 12 shows a contour of this geoid in the vicinity of Antarctica. Files 6 and 7 of the accompanying tape contain the header information and GEM 10-B Ixl-degree grid. Tables 6 and 7 give detailed descriptions of these files. Any values of the geoid not located on the map in Figure 11 are set **equal** to -100000000 in the grid.

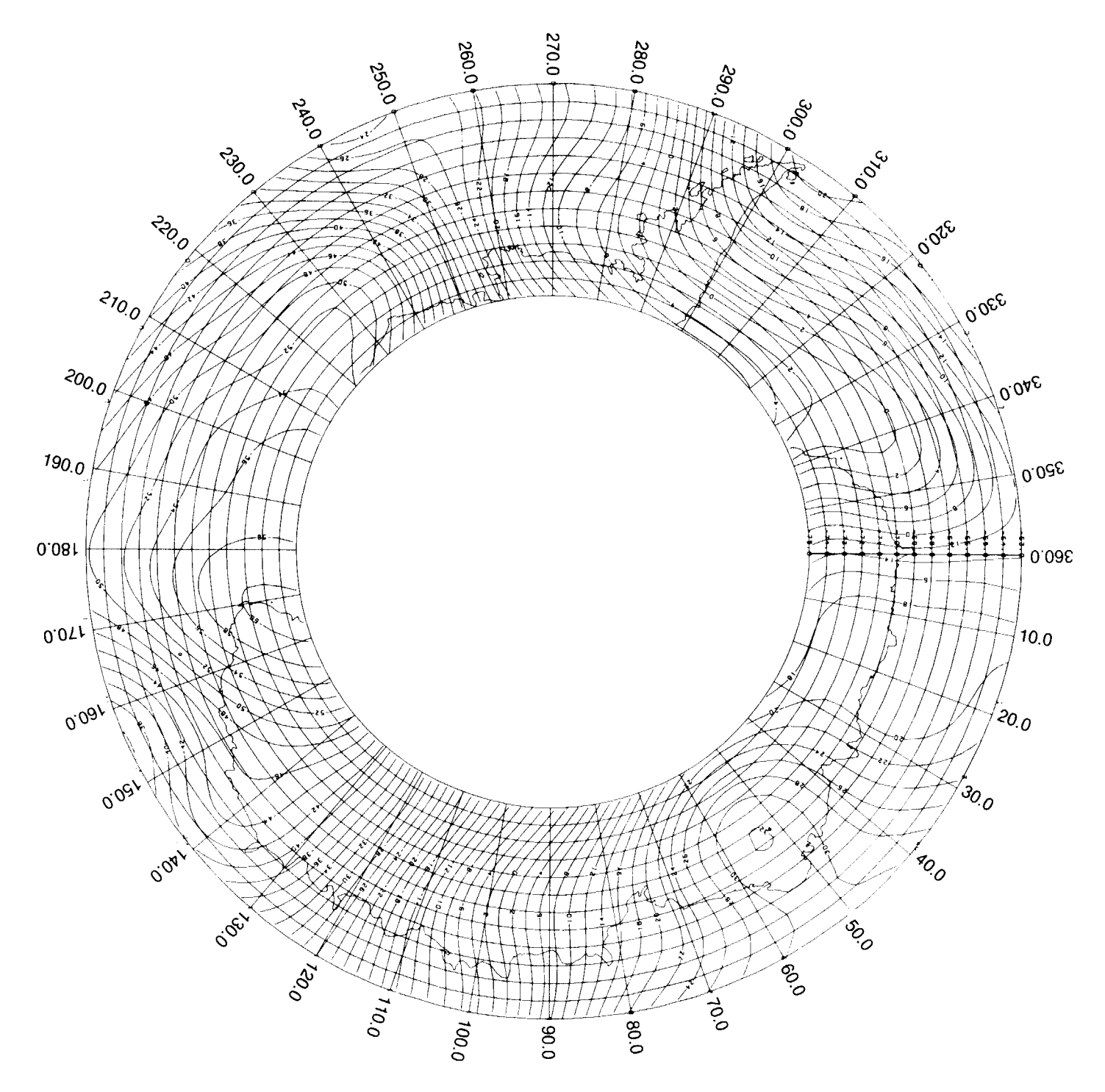

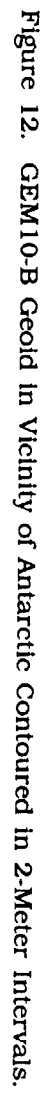

TABLES

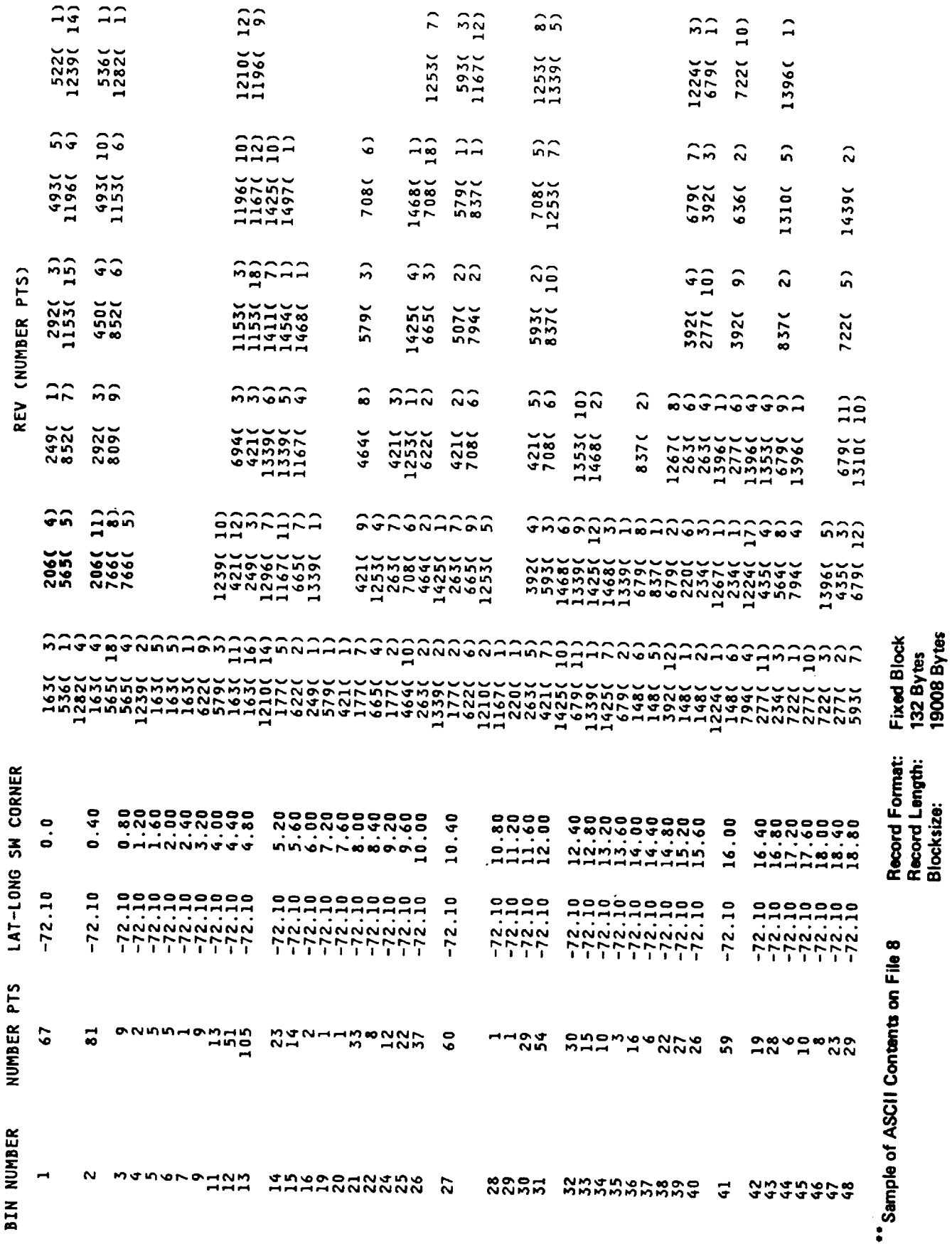

 $\label{eq:reduced} \begin{split} \mathcal{L}_{\mathcal{A}}(\mathcal{A}) = \mathcal{L}_{\mathcal{A}}(\mathcal{A}) = \mathcal{L}_{\mathcal{A}}(\mathcal{A}) = \mathcal{L}_{\mathcal{A}}(\mathcal{A}) = \mathcal{L}_{\mathcal{A}}(\mathcal{A}) = \mathcal{L}_{\mathcal{A}}(\mathcal{A}) = \mathcal{L}_{\mathcal{A}}(\mathcal{A}) = \mathcal{L}_{\mathcal{A}}(\mathcal{A}) = \mathcal{L}_{\mathcal{A}}(\mathcal{A}) = \mathcal{L}_{\mathcal{A}}(\mathcal{A}) = \mathcal{L}_{\mathcal{A}}(\mathcal{A$ 

Table 1: Seasat Antarctic Geo-referenced Data Base \*\*

 $\overline{\phantom{a}}$  –

Table 2. Seasat Geo-refereneed Data Base Header Description

FILE 1: GEO-REFERENCED DATA BASE HEADER RECOR Record Format: One logical record corresponds to one physical record Blocksize: 424 Byte

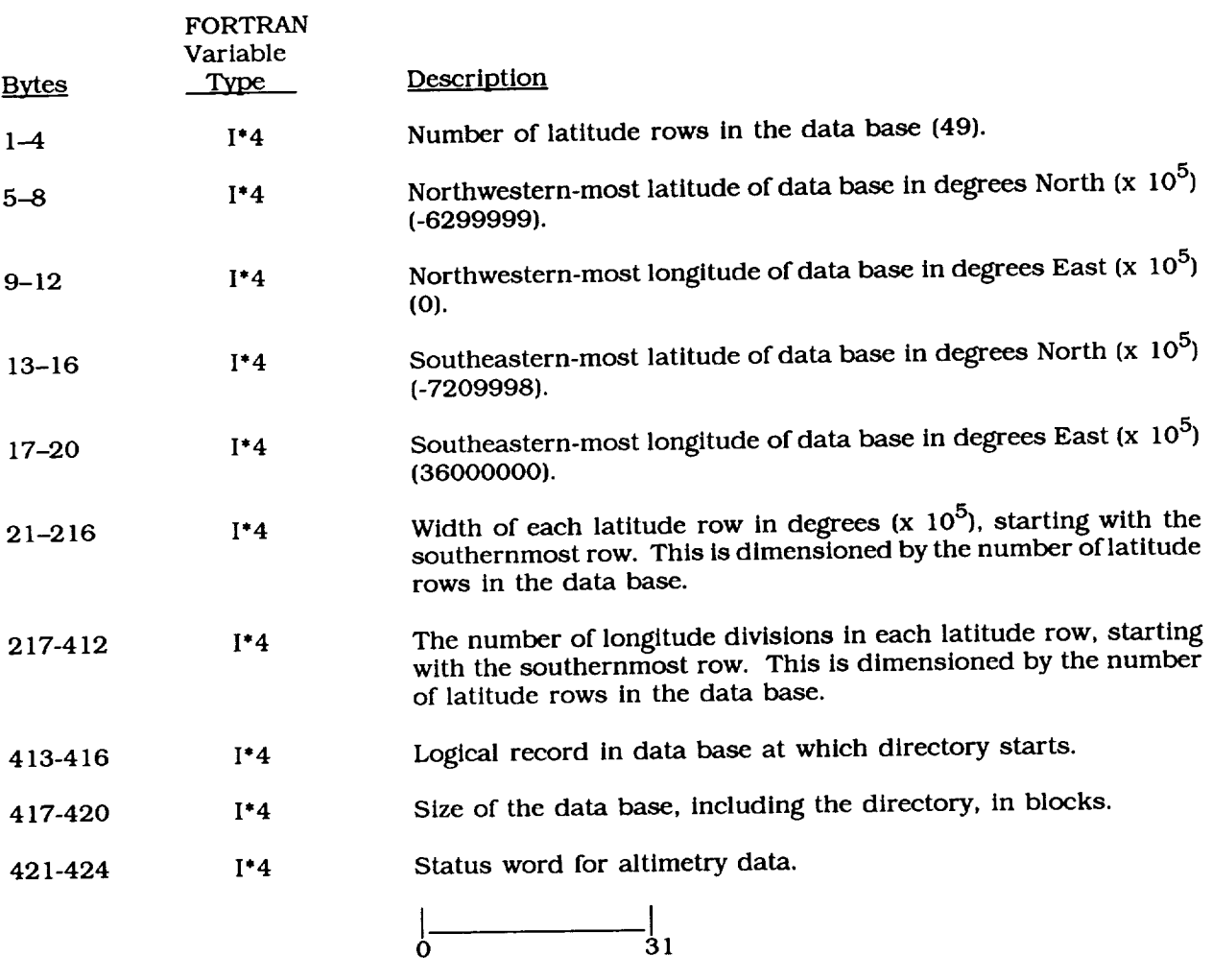

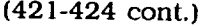

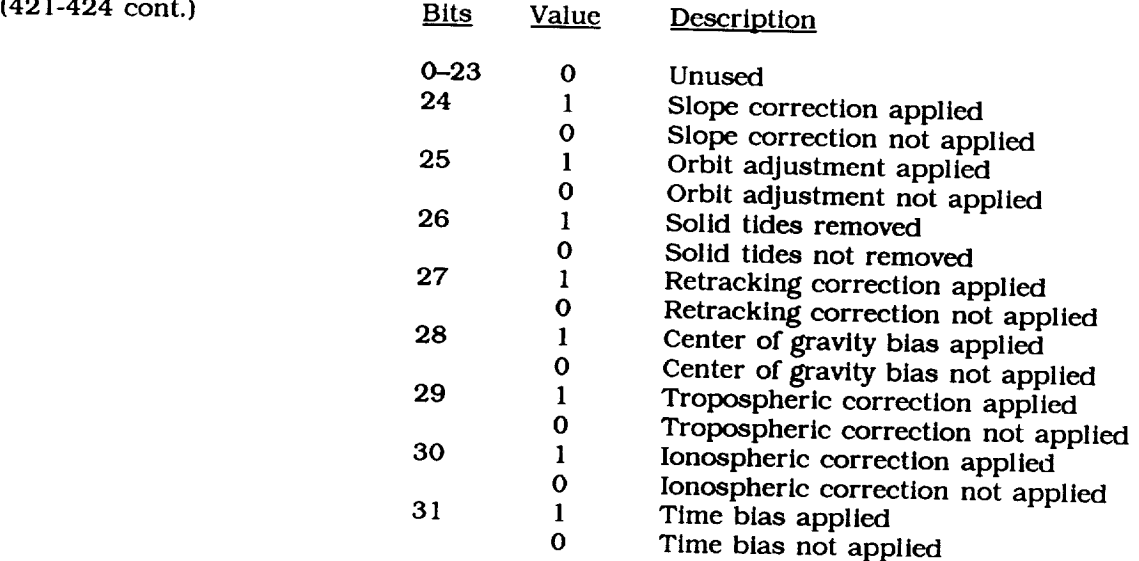

 $\overline{\phantom{a}}$ 

## Table 3. Seasat Geo-referenced Data Base Description

FILE 2: GEO-REFERENCED DATA BASE Record Format: 595 logical records correspond to one physical record Blocksize: 19040 Bytes

Subgroup 1: One logical record for each bin containing data

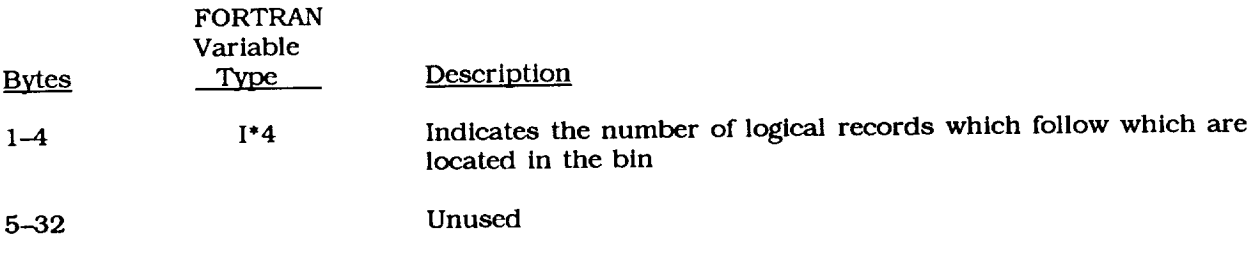

Subgroup 2: One logical record for each *data* point in the bin

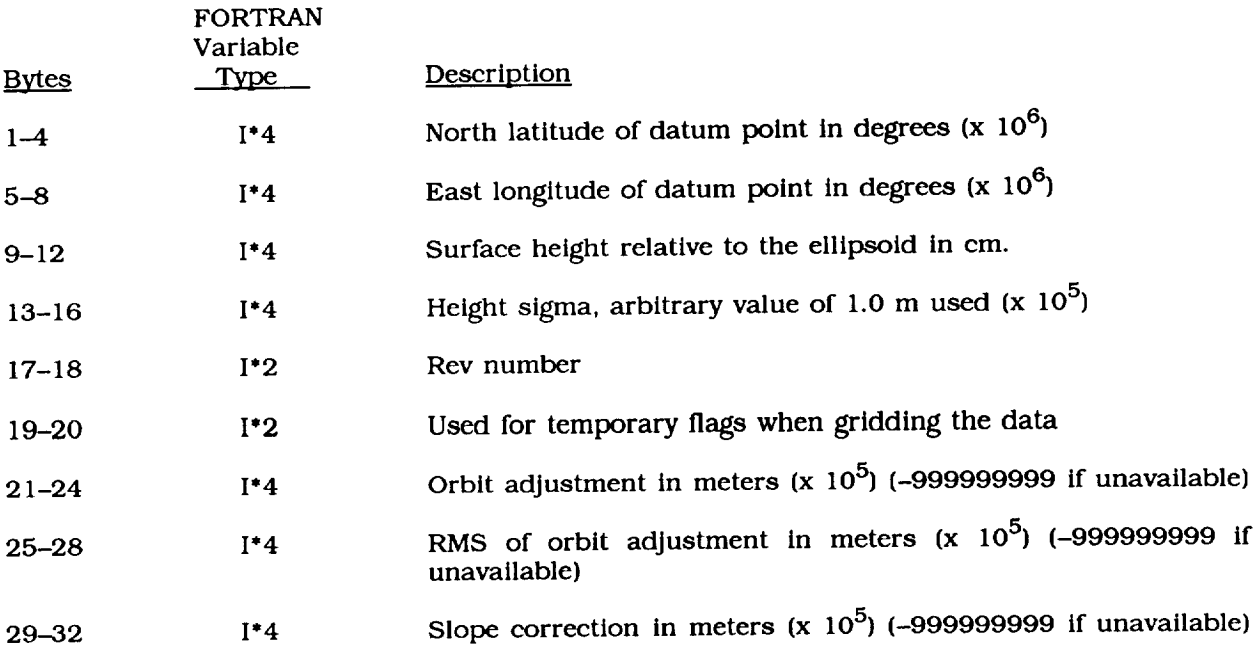

NOTE: Subgroups 1 and 2 are repeated for as many bins with data.

#### Table 3. Seasat Geo-referenced Data Base Description (Cont.)

L.

Subgroup3: Directory

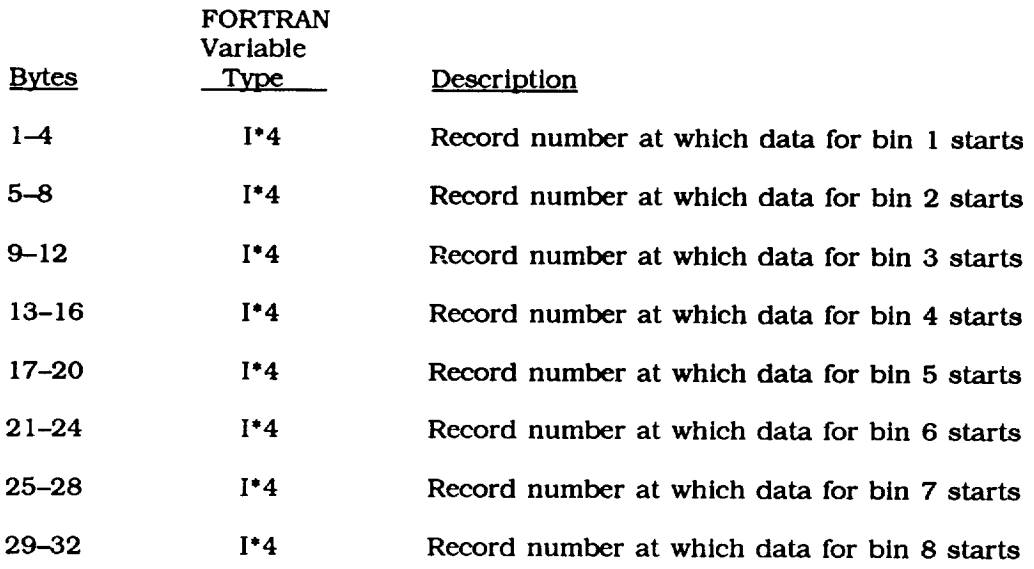

NOTE: The directory contains as many 32-byte logical records as necessary to designate the record locations of all bins.

## Table 4. Elevation Grid Header Description

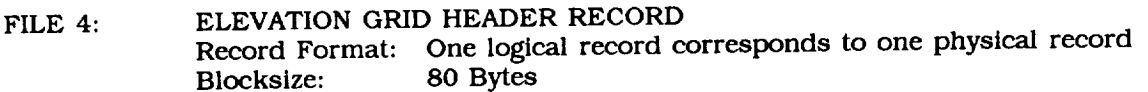

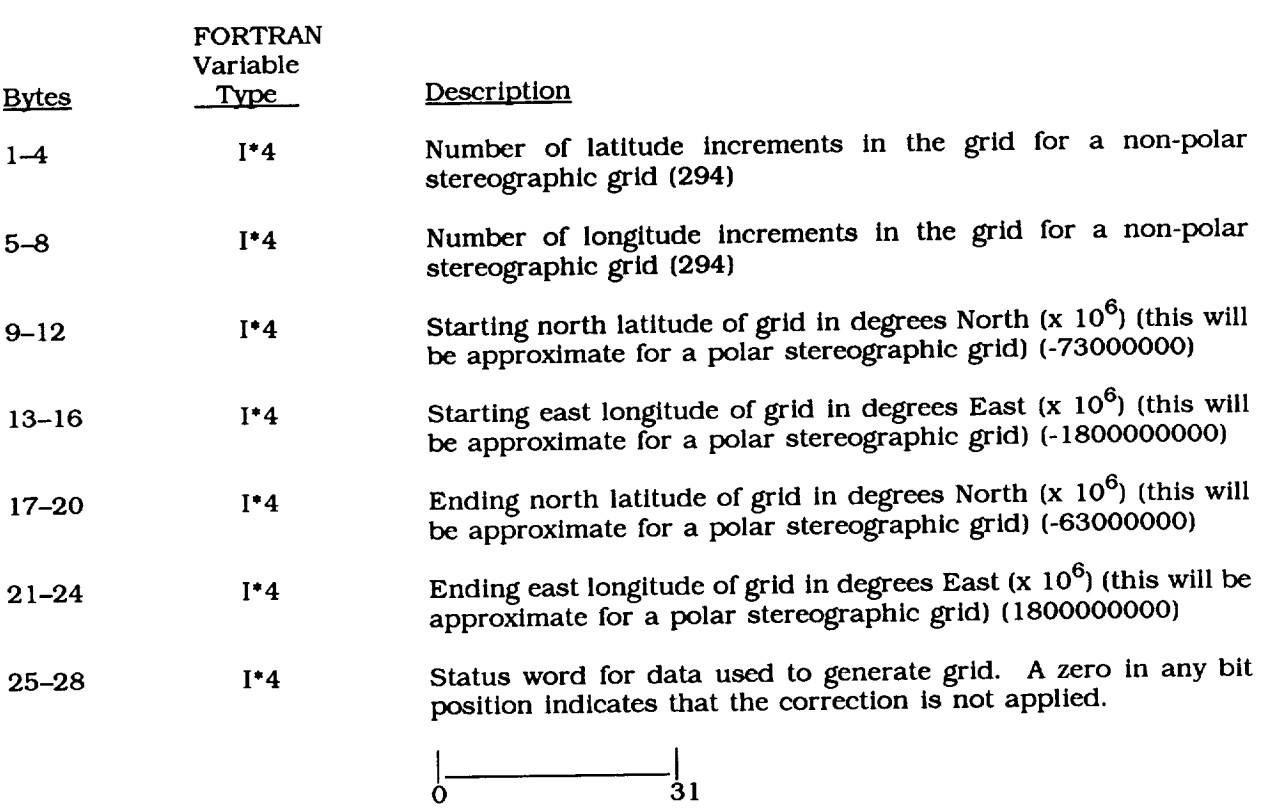

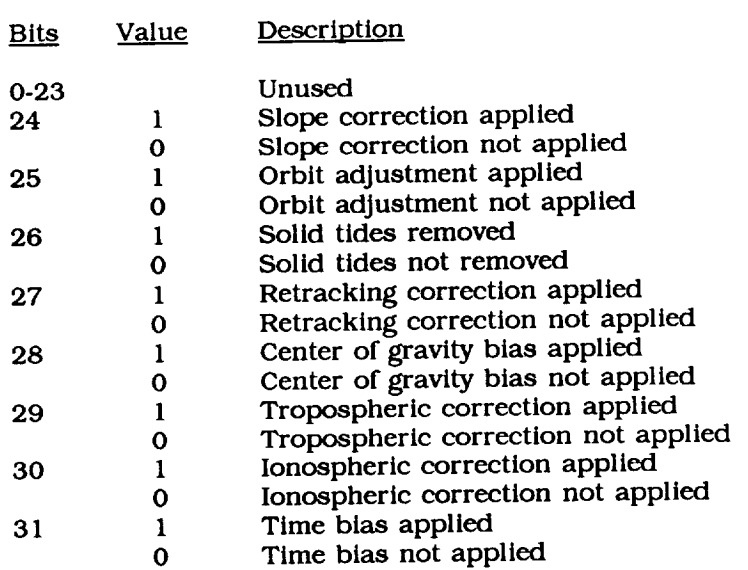

Table 4. Elevation Grid Header Description (Cont.)

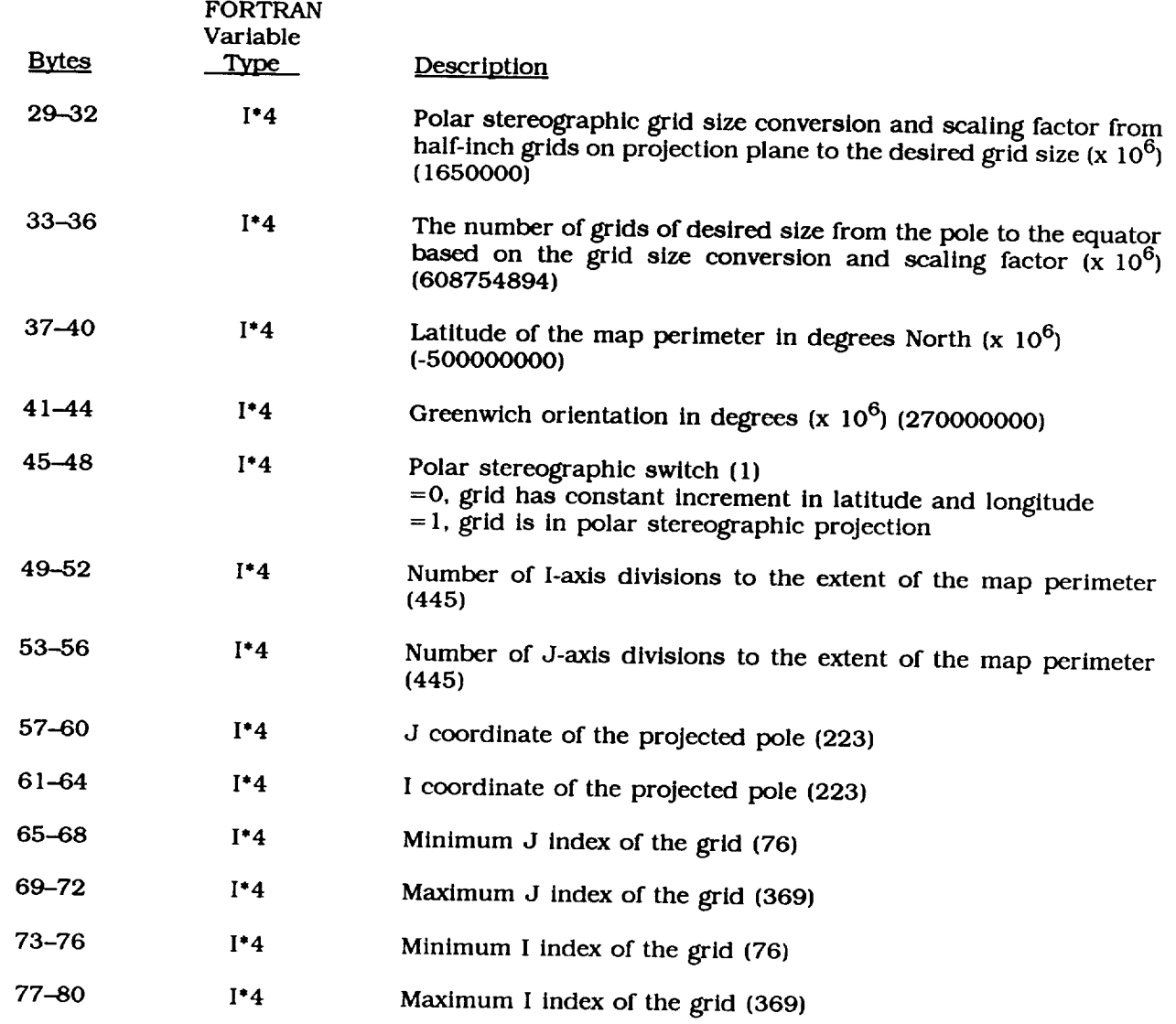

## Table 5. Elevation Grid Description

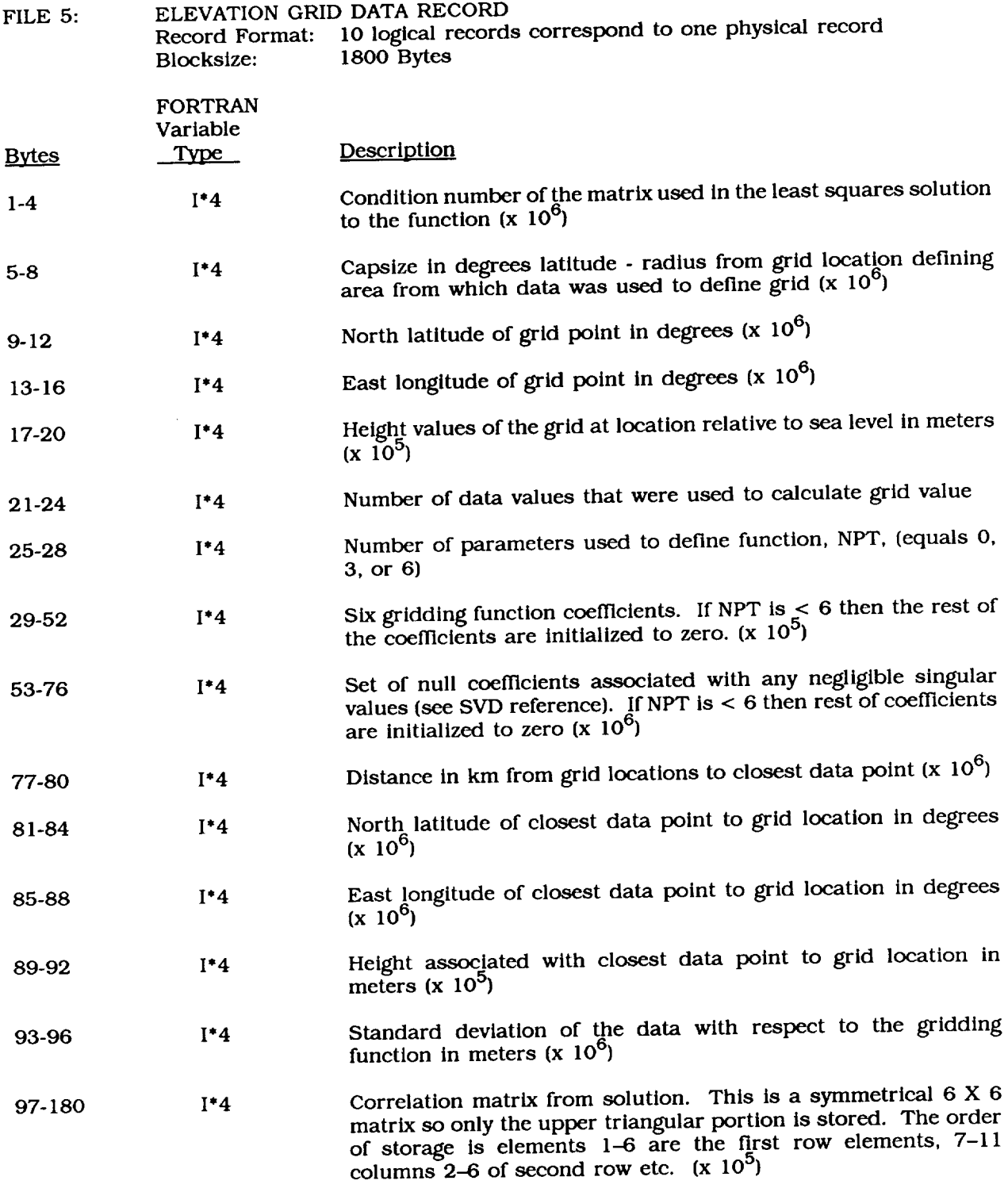

NOTE: Ten of the above-mentioned 180-byte logical records make up one block of data.

### Table 6. Geold Grid Header Description

 $\frac{1}{1-\frac{1}{1-\frac{1$ 

FILE  $6:$ GEOID GRID HEADER RECORD Record Format: One logical record corresponds to one physical record Blocksize: 80 Byte

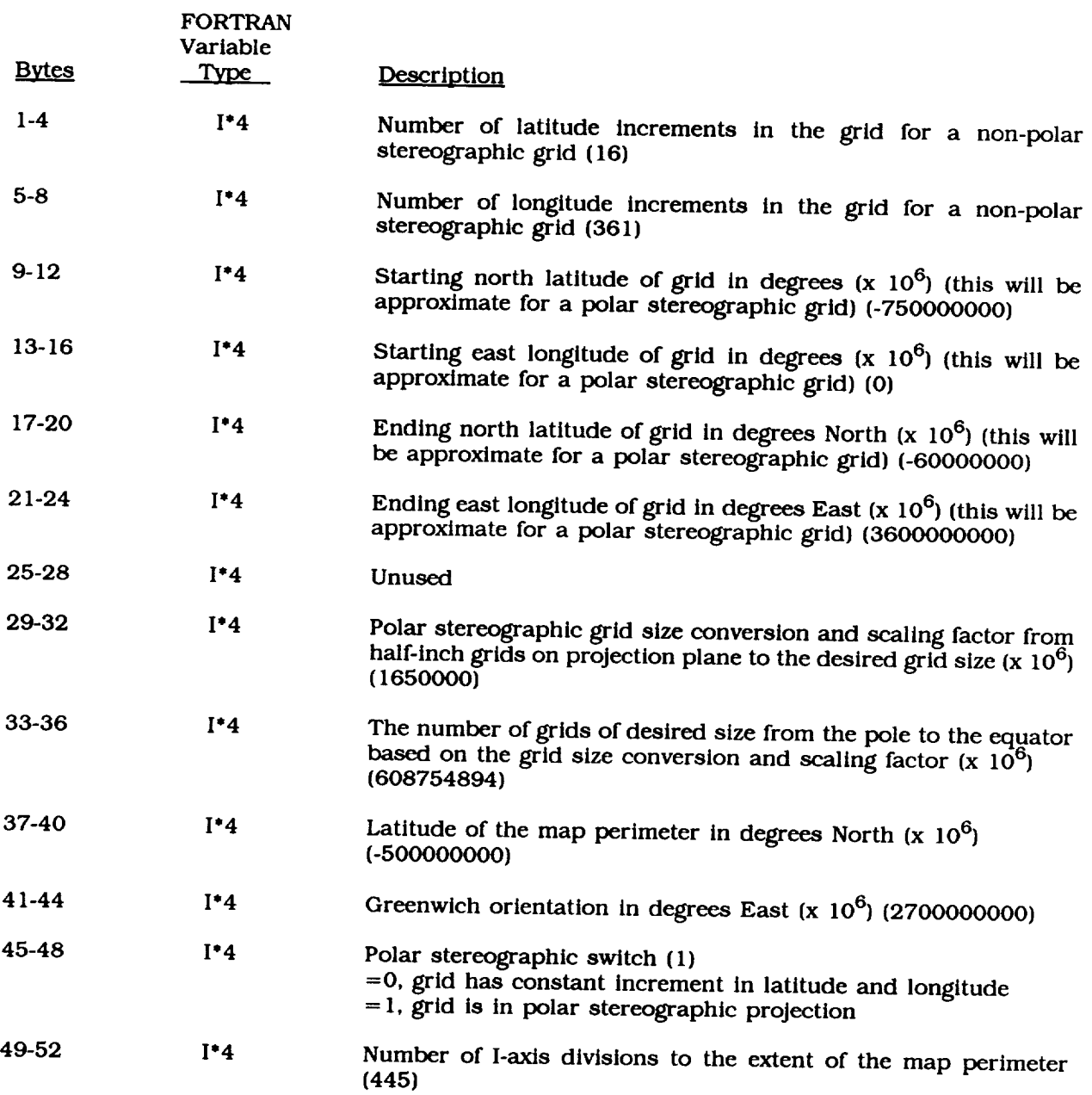

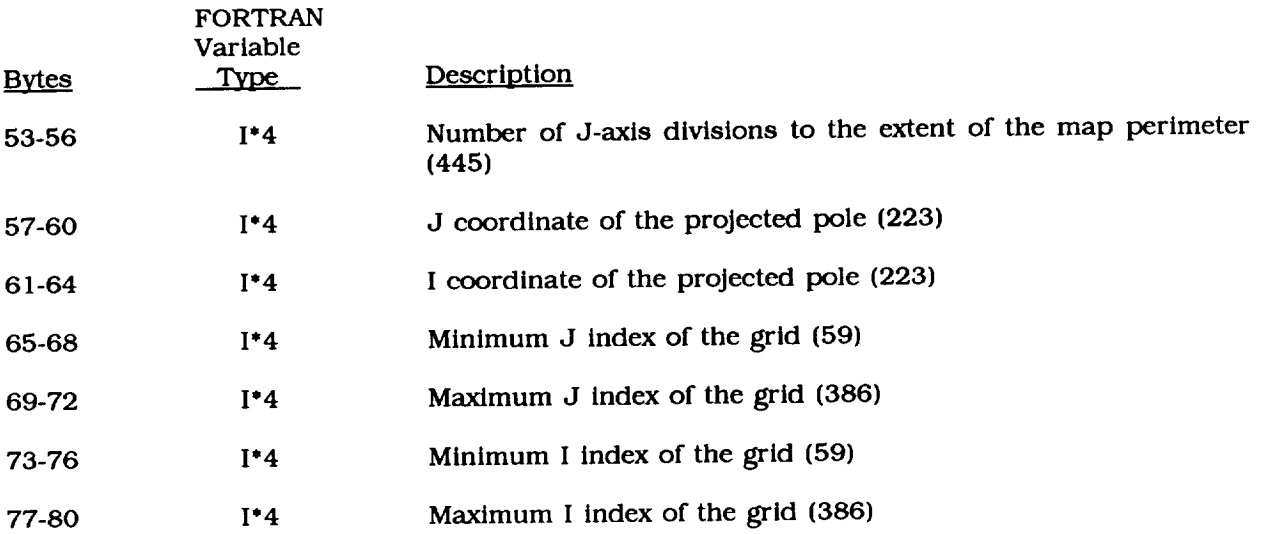

#### Table 6. Geoid Grid Header Description (Cont.)

#### Table 7. Geoid Grid Description

 $\overline{\phantom{0}}$ 

 $\overline{\phantom{a}}$ 

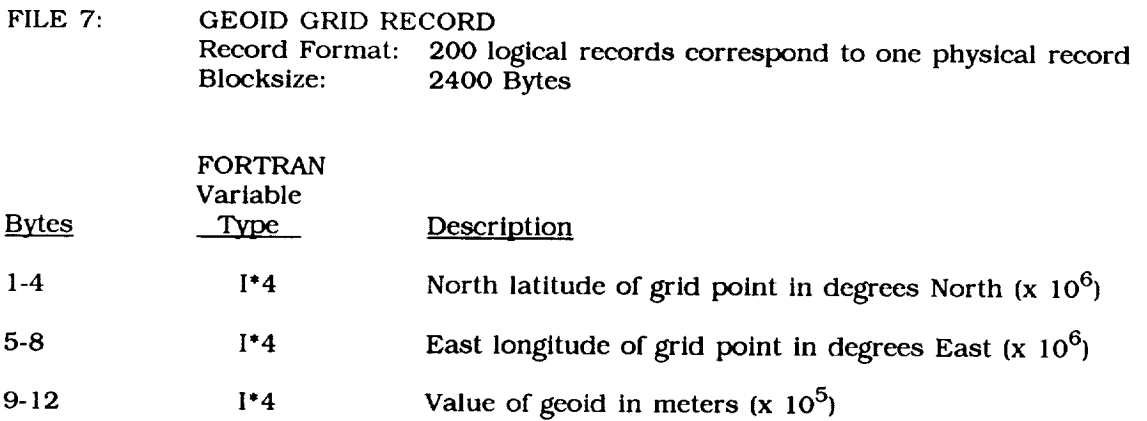

NOTE: Two hundred of the above-mentioned 12-byte logical records make up one block of data.

 $\mathcal{A}^{\mathcal{A}}$ 

Table 8. Narrative Description of Tape

FILE 9: NARRATIVE DESCRIPTION Record Format: One logical record corresponds to one physical record Blocksize: 80Bytes

#### Record 1:

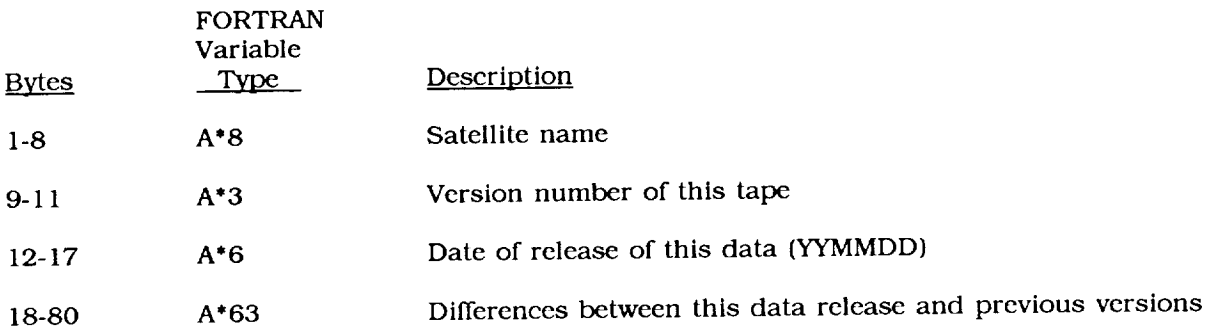

#### Record 2:

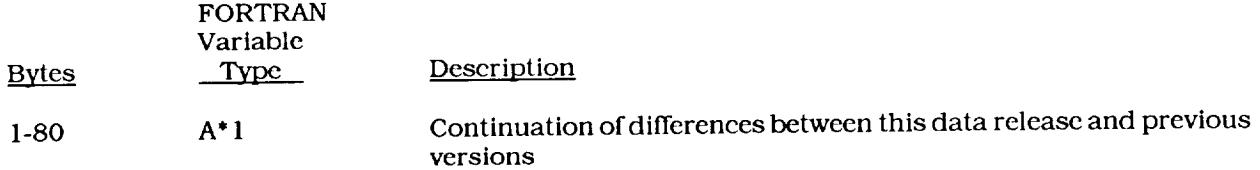

#### Record 3:

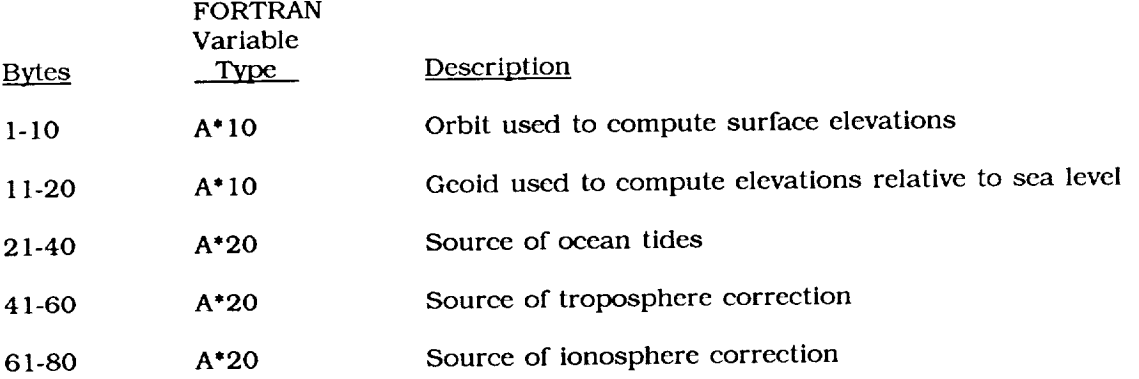

Table**8.** Narrative Description of Tape (Cont.)

 $\sim$ 

Record 4:

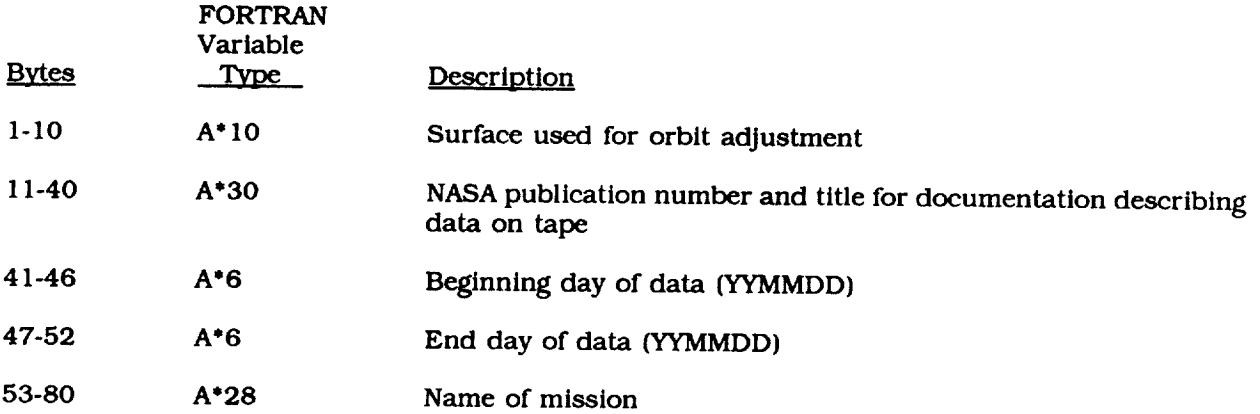

APPENDIX

 $\label{eq:3.1} \begin{split} \mathcal{L}_{\text{G}}(x) &= \mathcal{L}_{\text{G}}(x) - \mathcal{L}_{\text{G}}(x) \text{ and } \mathcal{L}_{\text{G}}(x) = \mathcal{L}_{\text{G}}(x) - \mathcal{L}_{\text{G}}(x) \text{ and } \mathcal{L}_{\text{G}}(x) = \mathcal{L}_{\text{G}}(x) - \mathcal{L}_{\text{G}}(x) \text{ and } \mathcal{L}_{\text{G}}(x) = \mathcal{L}_{\text{G}}(x) - \mathcal{L}_{\text{G}}(x) \text{ and } \mathcal{L}_{\text{G$ 

 $\sim$  and  $\sim$ 

 $\overline{a}$ 

 $\overline{\phantom{a}}$ 

 $\frac{1}{2} \left( \frac{1}{2} \right) \left( \frac{1}{2} \right) \left( \frac$ 

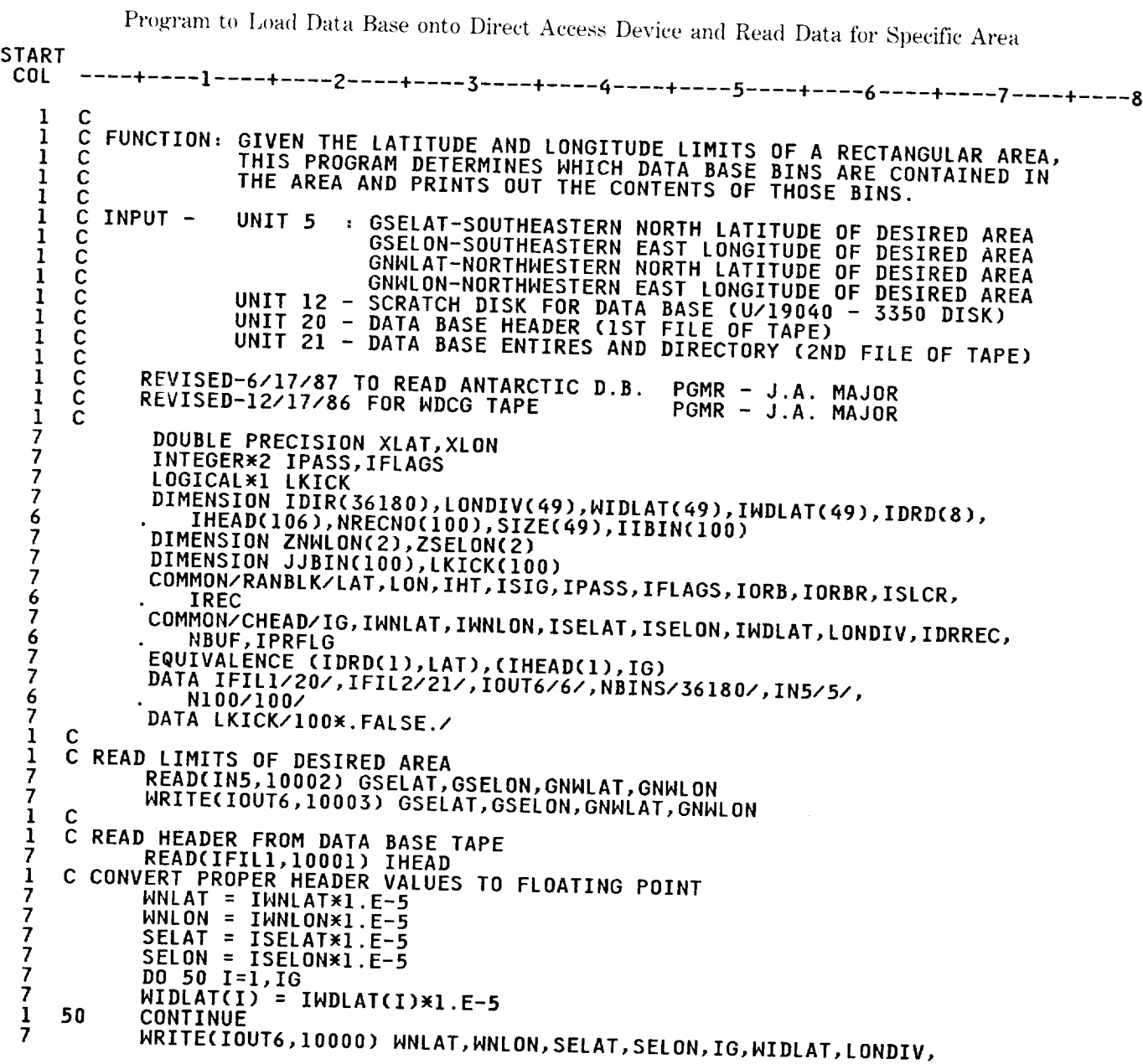

l,

 $\bar{r}$ 

```
START
 COL
                      NBUF, IDRREC, IPRFLG
         C COMPUTE THE SIZE OF THE LONGITUDE DIVISIONS FOR EACH BIN GROUP
     6
     1
     \overline{\mathcal{L}}\overline{SIZE(I)} = (SELON-WNLON) / LONDIV(I)
     7
                   CONTINUE
         100
     \mathbf{1}WRITE(IOUT6,10004) SIZE
     \overline{\mathcal{L}}C DUMP REMAINING DATA TO DIRECT ACCESS DISK
     1
                   REWIND IFILI
     7
                   CALL BLKRD(IFIL2, NBUF)
     \overline{7}1
         C READ DIRECTORY AND PRINT OUT ITS CONTENTS
          C
     \mathbf{1}DO 200 I=1, NBINS<br>IREC = (I-1)/8 + IDRREC
     \frac{1}{7}CALL RANDRD
     \overline{7}IWICH = MOD(I-1,8) + 1\frac{7}{7}IDIR(I) = IDRD(IWICH)
                    CONTINUE
          200
     \begin{array}{c} 1 \\ 7 \\ 7 \end{array}WRITE(IOUT6, 2210)
                    WRITE(IOUT6,2220) IDIR
          C DETERMINE BIN NUMBER LOCATED AT SOUTHWEST CORNER OF DESIRED AREA<br>C AND SIORE THE START RECORD OF THAT BIN
     \mathbf 1\mathbf{1}\frac{1}{7}NBIN = 0DATA 112
                    XNALON = DMOD(GNWLON+360.D0,360.D0)
                                                                                                                               DATA 113
      \begin{array}{c} 7 \\ 7 \\ 7 \end{array}XSELON = DMOD(GSELON+360.D0,360.D0)
                    IF(GNWLAT.LE.SELAT .OR. GSELAT.GE.WNLAT .OR. GNWLON.GE.SELON<br>. .OR. GSELON.LE.WNLON) GO TO 900<br>DIF = GSELAT - SELAT
      6
      7
                    \widetilde{ADD} = 0.0\overline{7}ADD - 0.0<br>
DO 320 IB=1,IG<br>
ADD = ADD + WIDLAT(IB)<br>
IBGRP1 = IB<br>
IF(DIF..LT. ADD) GO TO 325
      \overline{\mathbf{z}}7
      \overline{\mathcal{L}}7
                    CONTINUE
           320
      \mathbf 1\begin{array}{lll}\n\text{IBGRPI} & = & \text{IG} \\
\text{CLAT1} & = & \text{ADD} - \text{MIDLAT(IBGRPI)}\n\end{array}7
      \mathbf{I}325
                     CNWLAT = GNWLAT
      7
                     IF(GNWLAT .GT. WNLAT) CNWLAT = WNLAT
                                                                                                                               DATA 129
      7
                                                                                                                               DATA 130
           Č CHECK IF GREENWICH SPLITS THE CAPSIZE REGION<br>IF(GNWLON .GT. GSELON) GO TO 327<br>IF(GNWLON.LT.O.DO .AND. GSELON.GE.O.DO) GO TO 327
      \mathbf{1}DATA 131
      \mathbf iDATA 132
       7
                                                                                                                               DATA 133
       \frac{1}{7}DATA 134
                     IA = 1DATA 135<br>DATA 136
                     ZNWLON(I) = XNWLON
       7
                     ZSELON(1) = XSELON
       7
                     GO TO 328
                                                                                                                                DATA 137
       \overline{\mathbf{z}}C REGION SPLIT.... DIVIDE INTO TWO PIECES
                                                                                                                                DATA 138
       1
                                                                                                                                DATA 139
            327IA = 21
                     \bar{Z}NWLON(1) = XNWLON
                                                                                                                                DATA 140
       7
                     ZSELON(1) = 360.DO<br>
ZNWLON(2) = 0.DO<br>
ZSELON(2) = XSELON
                                                                                                                                DATA 141
       7
                                                                                                                                DATA 142
       7
                                                                                                                                DATA 143
       \overline{\mathcal{L}}DATA 144
            C LOOP OVER THE AREA(S) CONTAINED BY THE CAPSIZE REGION
       \mathbf{1}
```
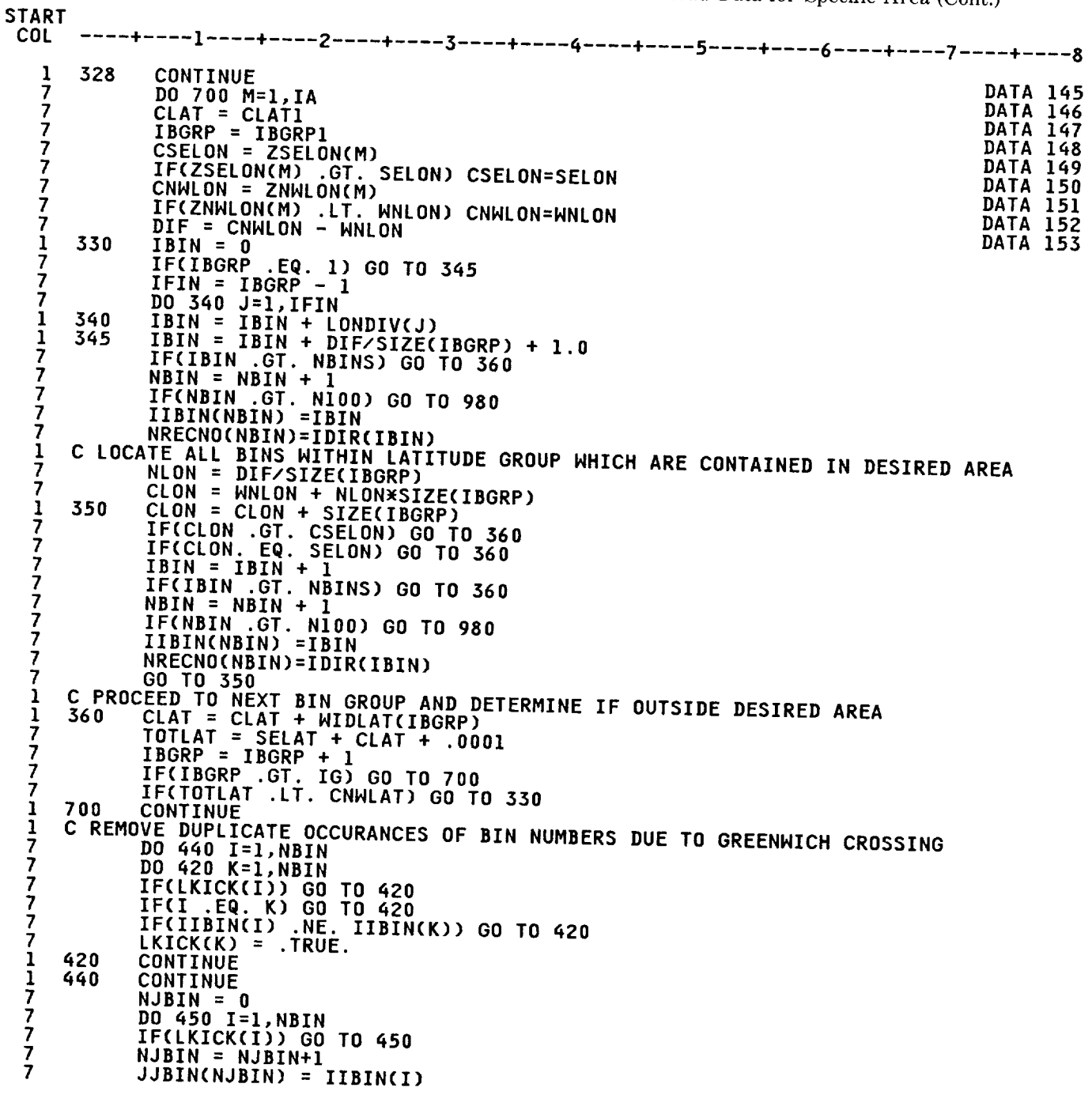

```
START
           ----+----1----+----2----+----3----+----4----+----5----+----6----+----7----+-----8
 COL
           450
                      CONTINUE
     \mathbf{1}WRITE(IOUT6, 30000) NJBIN, (JJBIN(J), J=1, NJBIN)
      7
              STORE RECORD NUMBER OF BIN TO BE READ; IF ZERO, THEN BIN CONTAINS<br>NO DATA...PROCEED TO NEXT BIN<br>DO 550 I=1,NBIN<br>IBCLAICK(I) GO TO 550
      1
           C
           \overline{c}ı
     \frac{1}{7}7
                       IREC = NRECNO(I)
      \frac{1}{7}IF(IREC .NE. 0) GO TO 460<br>WRITE(IOUT6,40000) IIBIN(I)
      7
      7
                       GO TO 550
           C FIRST RECORD OF BIN TELLS HOW MANY RECORDS IN THE BIN
      \mathbf{I}1777460
                       CONTINUE
                       CALL RANDRD
                       IEND = LAT
                       WRITE(IOUT6,2400) IIBIN(I), NRECNO(I), LAT
           WRITE(IOUT6,2100)
      17777777777
                       DO 500 J=1, IEND<br>IREC = IREC + 1<br>CALL RANDRD
                       ORBIT = IORB*1.E-5<br>ORBITR = IORBR*1.E-5
                       SLPCOR = ISLCR*1.E-5
                       SIGH = ISSISX1.E-5XLAT = LAT*1.D-6XLON = LON*1.D-6WRITE(IOUT6,2200) IREC, XLAT, XLON, IHT, IPASS, ORBIT, ORBITR, SLPCOR,
                           SIGH
       6
                       CONTINUE
       \mathbf{I}500
       \overline{1}550
                       CONTINUE
                        STOP
       7
       \mathbf{1}C
            C AREA REQUESTED OUTSIDE OF DATA BASE AREA
       \mathbf{1}WRITE(IOUT6,90000)
            900
       \mathbf{1}STOP
            C TOO MANY BINS FOR ARRAY WHICH STORES DIRECTORY<br>980 MRITE(IOUT6,81000) N100
       \mathbf{1}\mathbf{1}STOP
       \overline{\mathbf{z}}1
             С
              2200 FORMAT(I10,2F10.4,I10,I8,2F10.3,F10.3,F11.3)<br>2100 FORMAT(/4X,'IREC',5X,'LAT',9X,'LONG',7X,'HEIGHT',3X,'REV #',<br>4X,'ORB ADJ',2X,'ORB RMS',2X,'SLOPE CORR',4X,'SIGMA')<br>2210 FORMAT(///' DIRECTORY FOR DATA BASE (IDIR):'/)
       \mathbf{z}\mathbf{z}\overline{6}\frac{2}{2}2220 FORMAT(13110)
              2300 FORMAT(///' DIRECTORY STARTS AT LOGICAL RECORD', I10,<br>3X,'NUMBER OF BUFFERS:', I6//)<br>2400 FORMAT(/' FOR BIN NUMBER', I6, 2X,' LOGICAL RECORD STARTS AT', I10,<br>2000 FORMAT(/' FOR BIN BIN:', I10)<br>2000 FORMAT//: RECS IN B
       6
       \overline{\mathbf{c}}6
             10000 FORMAT(//' HEADER INFORMATION FROM DATA BASE TAPE'/
                            DRINALLY: DEADER INFURNIALIUM FRUM DATA DASE TAFE:/<br>2X,'NW LATITUDE & LONGITUDE (WNLAT, WNLON):',2F10.4/<br>2X,'SE LATITDUE & LONGITUDE (SELAT, SELON):',2F10.4/<br>2X,'LAT WIDTH OF EACH OF THE',14,' BIN GROUPS:'/<br>6(1X,8F9.2/),F1
       \mathbf{1}6
       6
       6
       6
```
Program to Load Data Base onto Direct Access Device and Read Data for Specific Area (Cont.) **START** ----+----1----+----2----+----3----+----4----+-----5----+----6----+----7----+----8 COL ' (LONDIV):'/6(1X,816/),16/2X,'NUMBER OF BUFFERS:',16,3X,<br>'LOGICAL RECORD AT WHICH DIRECTORY STARTS:',110// 6 -6 ALTIMETRY DATA STATUS WORD', Z10//) 6 10001 FORMAT(120A4)  $\mathbf{I}$ 10002 FORMAT(4F10.3) 1 **10002 FUNITALLATIOLS)**<br>10003 FORMAT(//' SOUTHEASTERN CORNER OF DESIRED AREA (LAT,LON):',2F10.3<br>10004 FORMAT(/'\_SIZE\_OF EACH BIN GROUP AS DETERMINED FROM HEADER:'/  $\mathbf{1}$ 6  $\mathbf{I}$  $\overline{6}$ <br> $1$  $7(1X, 8F9.37)$ 30000 FORMAT(//' THE FOLLOWING ', I6, ' BINS CONTAIN DATA IN THE DESIRED' AREA: '/10(10I10/)) 6 40000 FORMAT(/' BIN ',16,' CONTAINS NO DATA')<br>81000 FORMAT(/' BIN ',16,' CONTAINS NO DATA')<br>90000 FORMAT(//' REASE SIZE OF NRECNO ARRAY'/' PROGRAM TERMINATING')<br>90000 FORMAT(///' AREA SELECTED IS OUTSIDE DATA BASE AREA'/  $\frac{1}{1}$ 6 1 6 ' PROGRAM TERMINATING')  $\overline{\mathcal{L}}$ END ı **CC CCC**  $\begin{array}{c} 1 \\ 1 \\ 7 \end{array}$ SUBROUTINE RANDRD  $\mathbf C$  $\mathbf{I}$ FUNCTION: THIS ROUTINE USES THE DIRECT ACCESS I/O PACKAGE (DAIO)<br>AND ENTRY POINTS TO ACHIEVE SEVERAL THINGS:<br>1) RANDRD - READS THE IREC TH LOGICAL RECORD FROM DISK<br>2) RANDWR - WRITES THE IREC TH LOGICAL RECORD TO DISK<br>2) R cccccccc 1 1 ı ı - TRANSFERS THE DESIRED PHYSICAL RECORDS<br>OR BLOCKS FROM UNIT NIN TO DISK<br>- TRANSFERS THE DESIRED PHYSICAL RECORDS 1111777777777777 3) BLKRD 4) BLKWR OR BLOCKS FROM DISK TO UNIT NOUT COMMON/FERMSG/IMES(26) REAL A, BUF(8, 595), TBUF(8, 595)<br>INTEGER DISK COMMON/RANBLK/A(8), IREC EQUIVALENCE (TBUF(1,1), BUF(1,1))<br>DATA NREC/595/, NWORDS/8/, KBUF/1/, DISK/12/ LOGICAL WSWTCH  $\overline{K} = 1$ **GO TO 10<br>ENTRY RANDWR WSWTCH=.TRUE.**  $K = 2$ 47474471777 10 IBUF=(IREC-1)/NREC+1 IF (IBUF.NE.KBUF) GO TO (50,90), K 20 JREC=IREC-(IBUF-1)\*NREC GO TO (30,70), K 30 DO 40 I=1, NWORDS 40 A(I)=BUF(I, JREC) **RETURN** 50 IF (WSWTCH) CALL DWRITE(DISK, KBUF, BUF) KBUF=IBUF WSWTCH=.FALSE. CALL DREAD(DISK, KBUF, BUF, 860) Ž GO TO 20

 $\frac{1}{2}$  $\epsilon$  in order

i

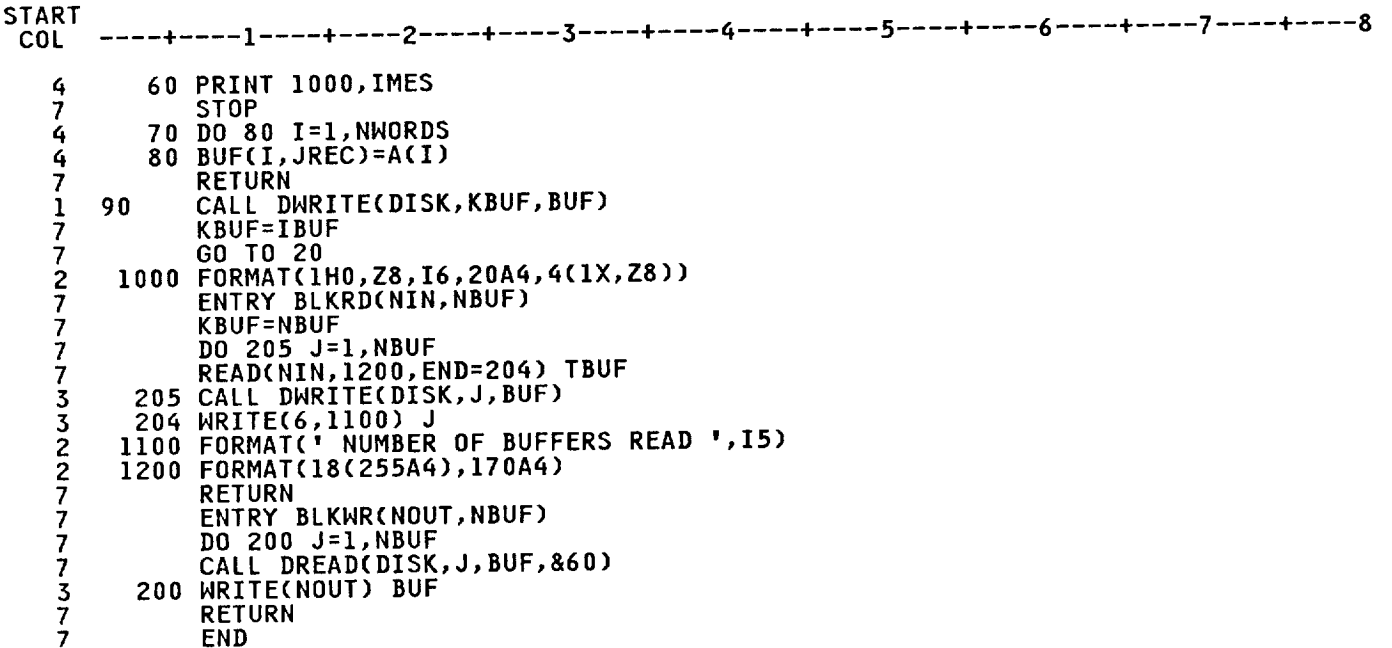

バイント ミアンプチェット ちょうきょくたいきん

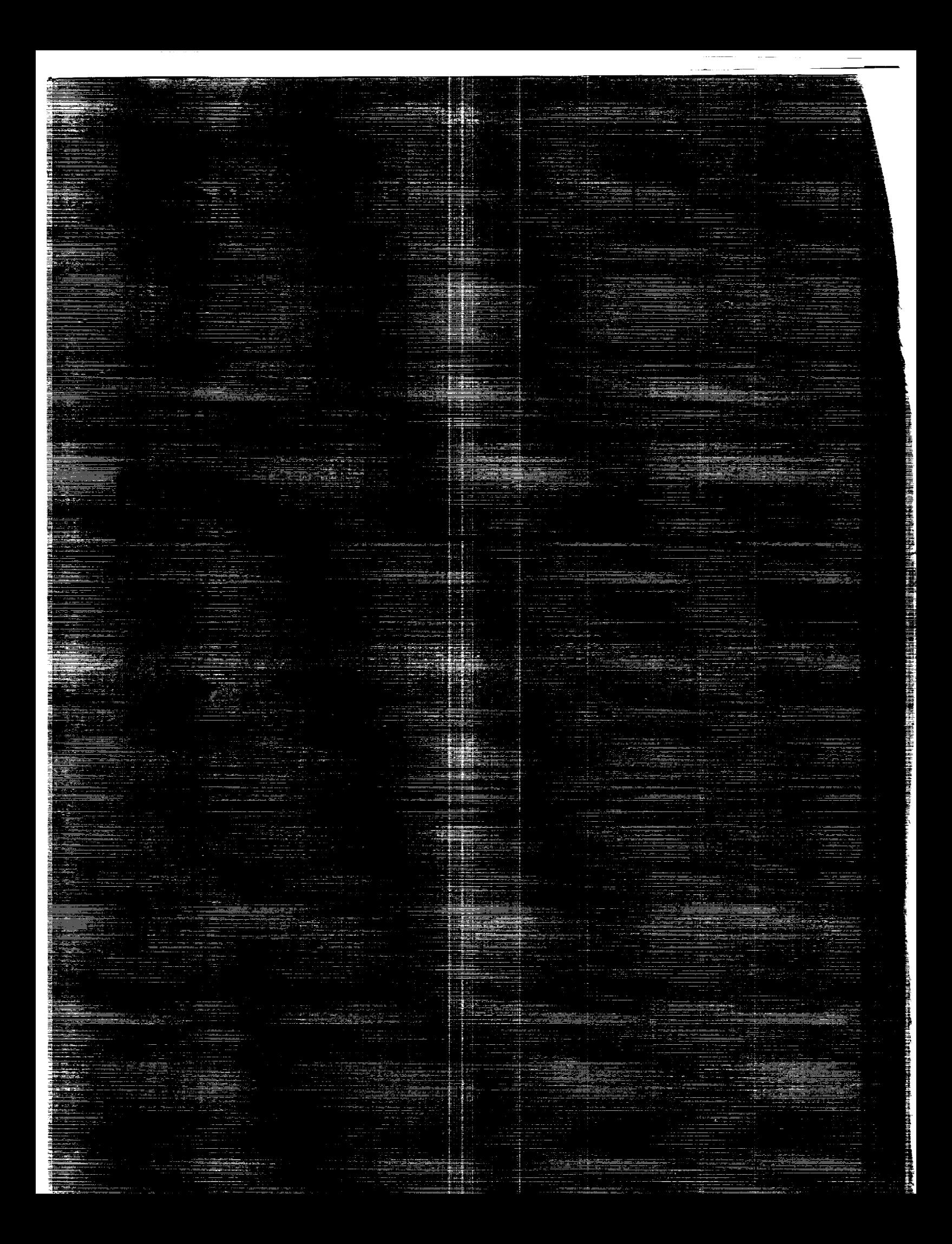